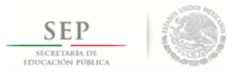

#### TÉCNICO SUPERIOR UNIVERSITARIO EN MECATRÓNICA ÁREA SISTEMAS DE MANUFACTURA FLEXIBLE EN COMPETENCIAS PROFESIONALES

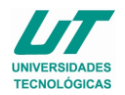

### **ASIGNATURA DE HERRAMIENTAS INFORMÁTICAS**

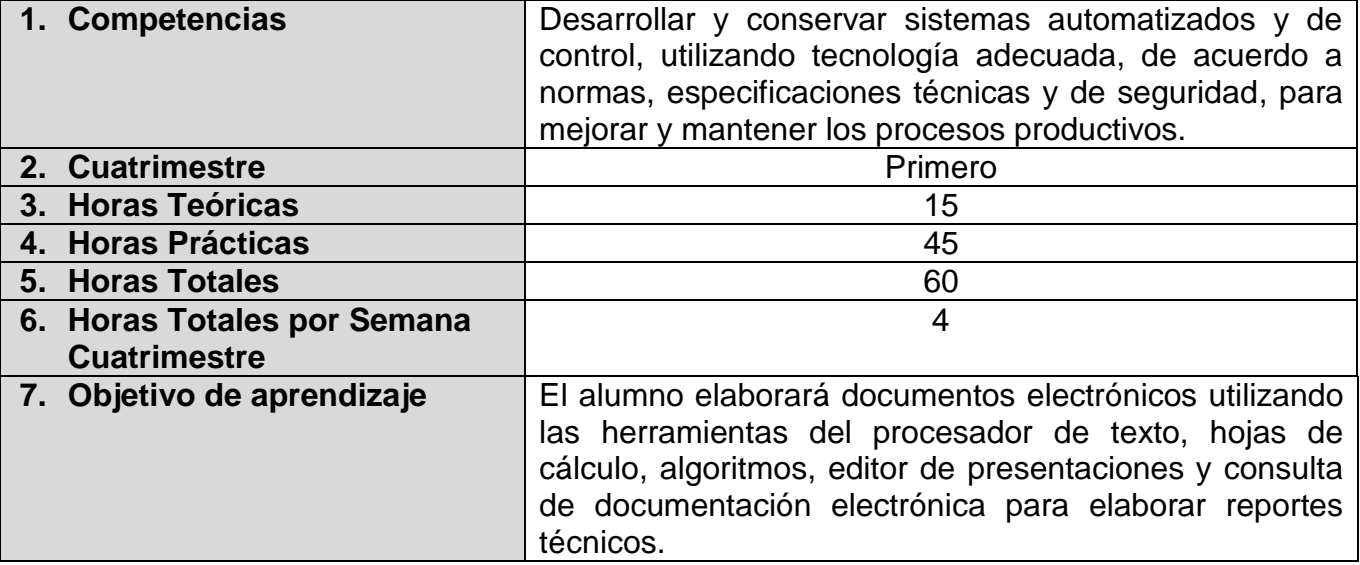

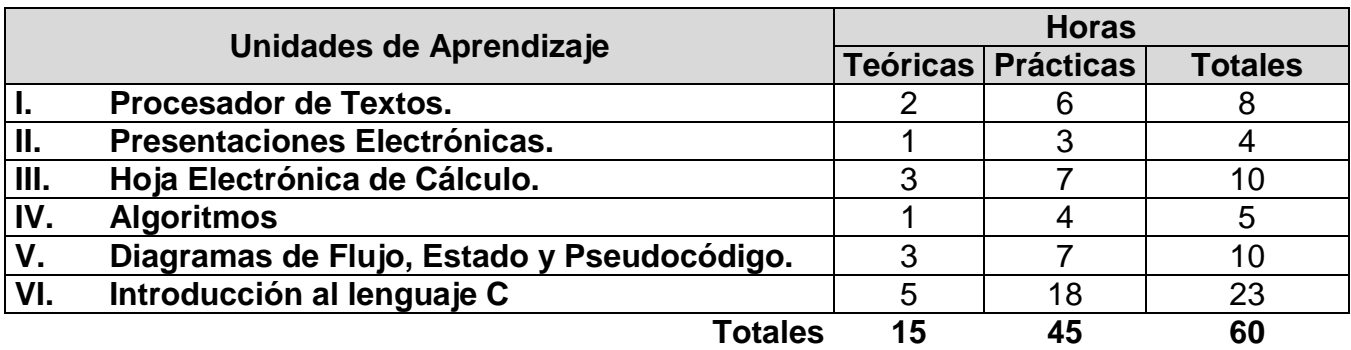

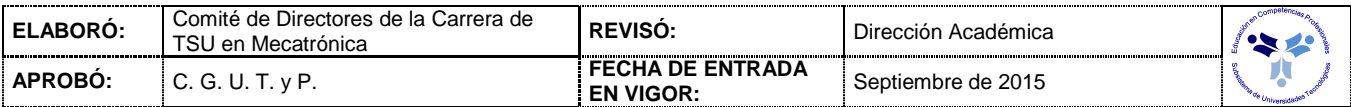

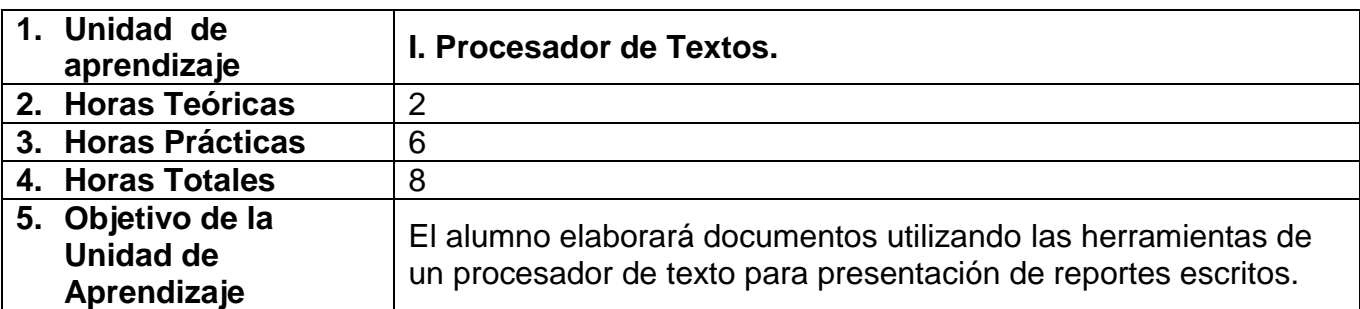

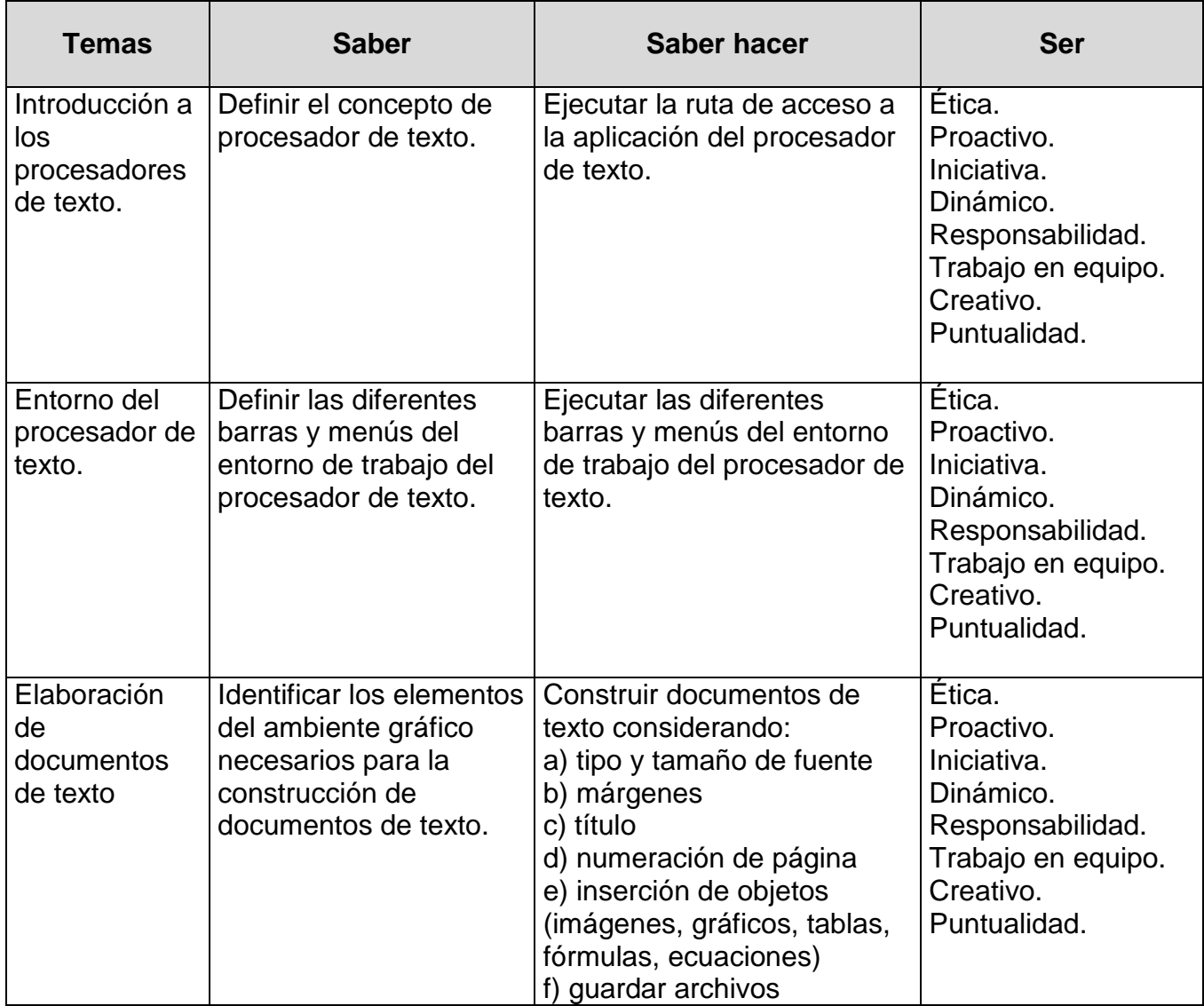

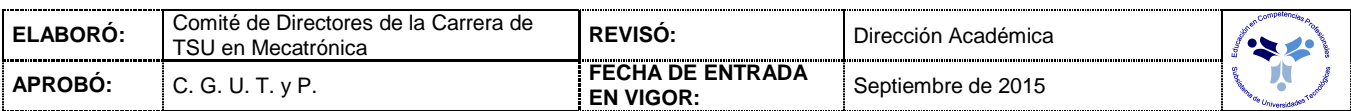

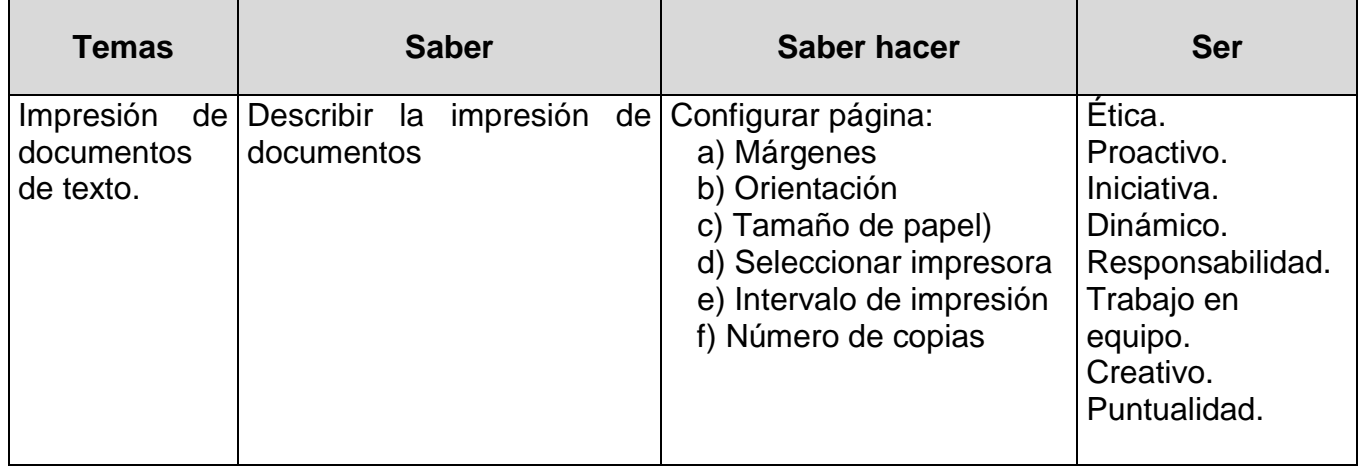

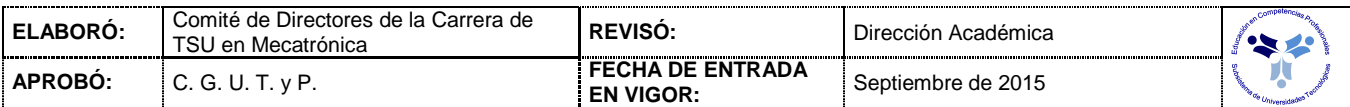

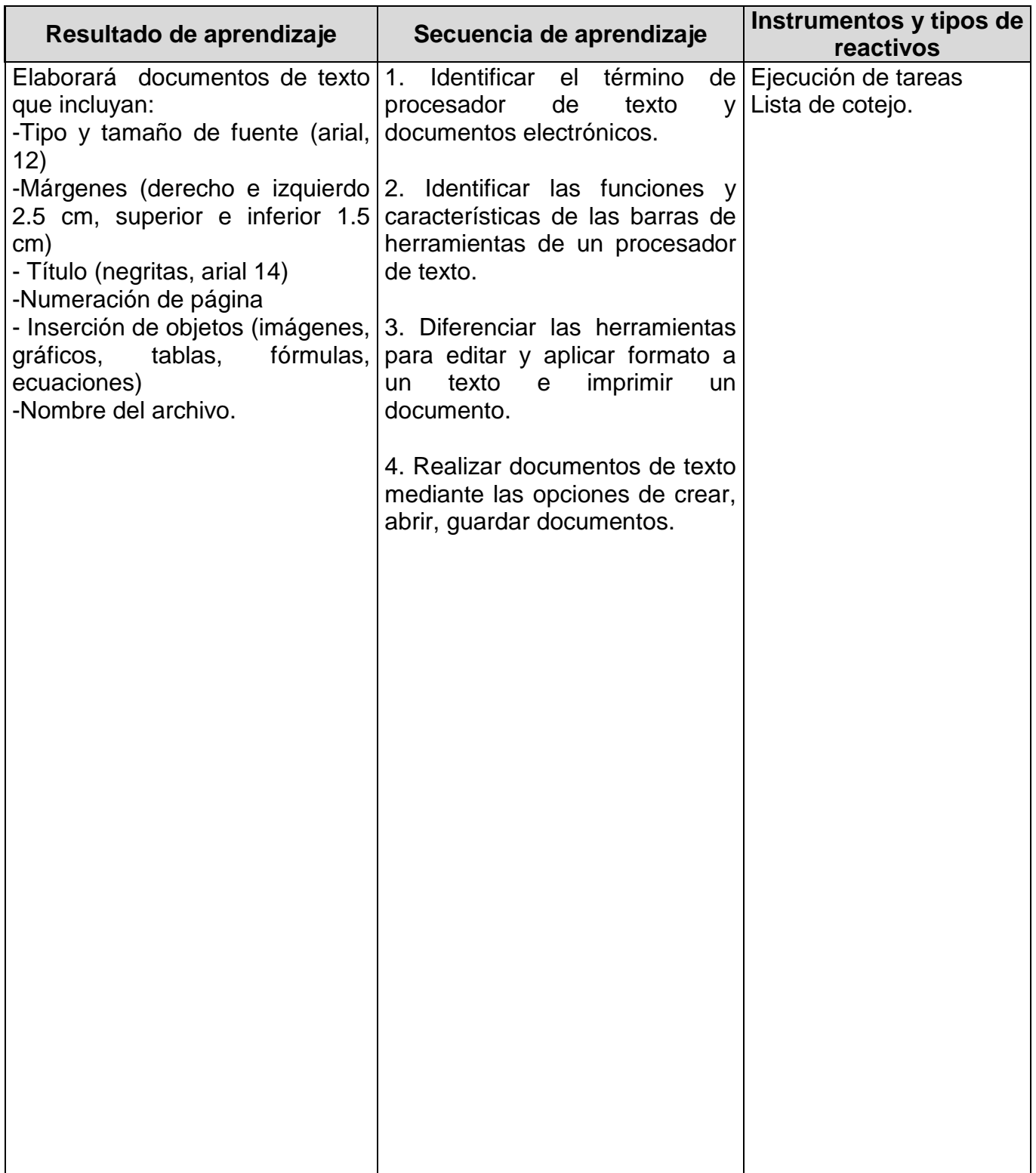

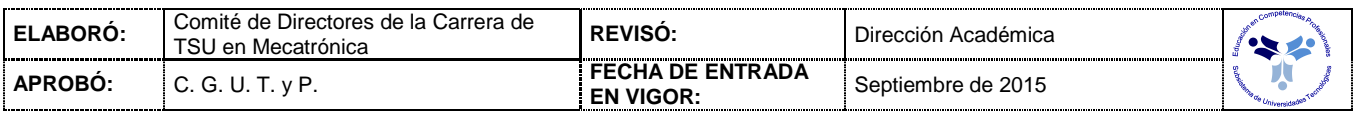

### *PROCESO ENSEÑANZA APRENDIZAJE*

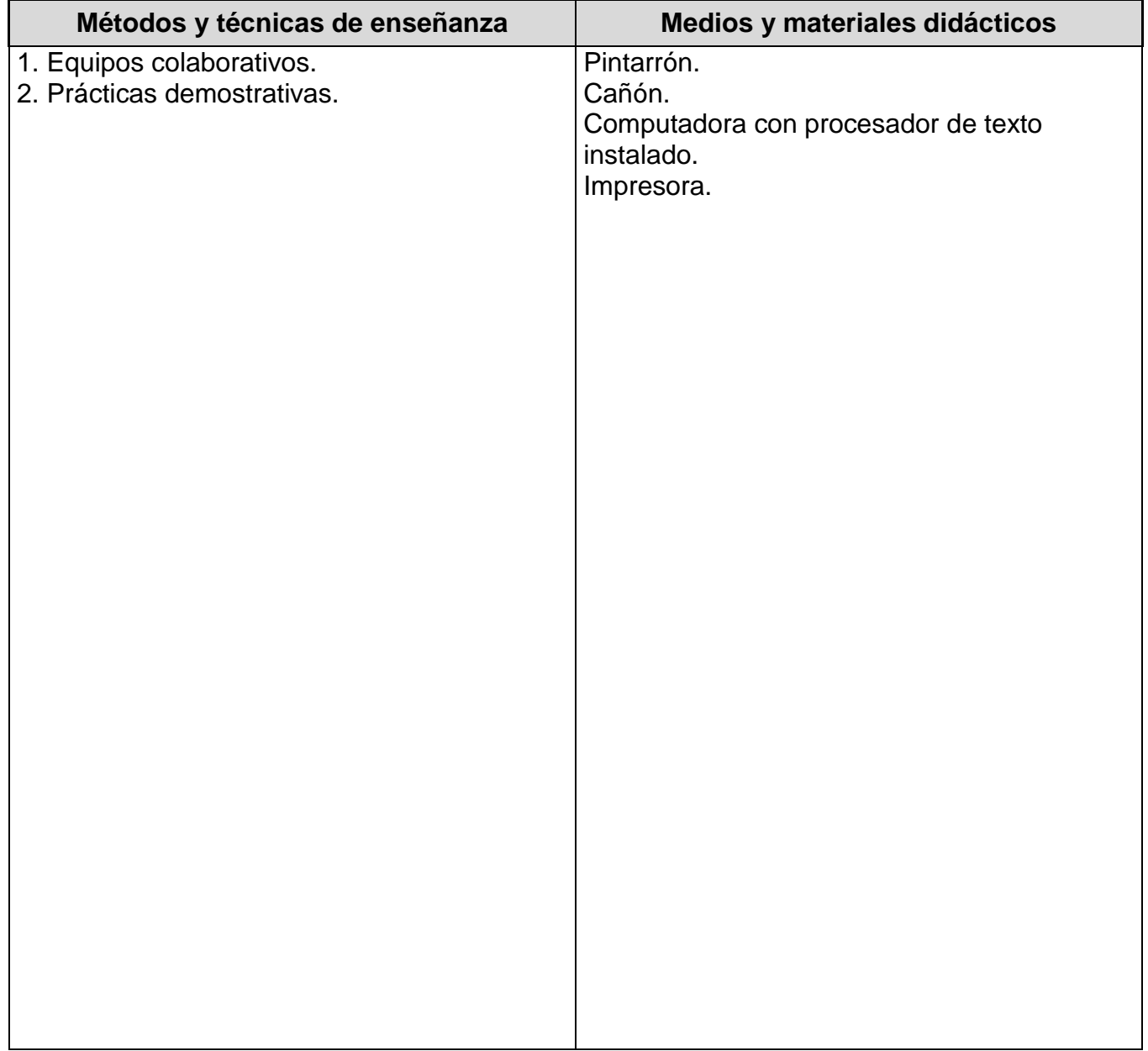

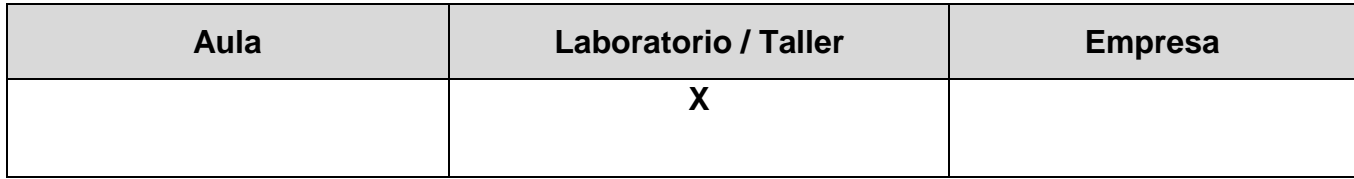

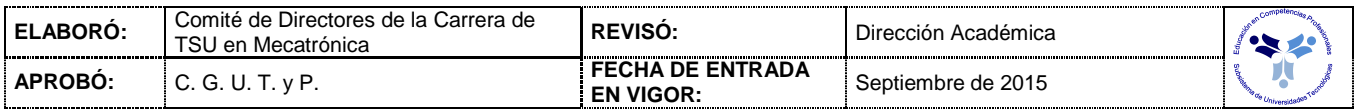

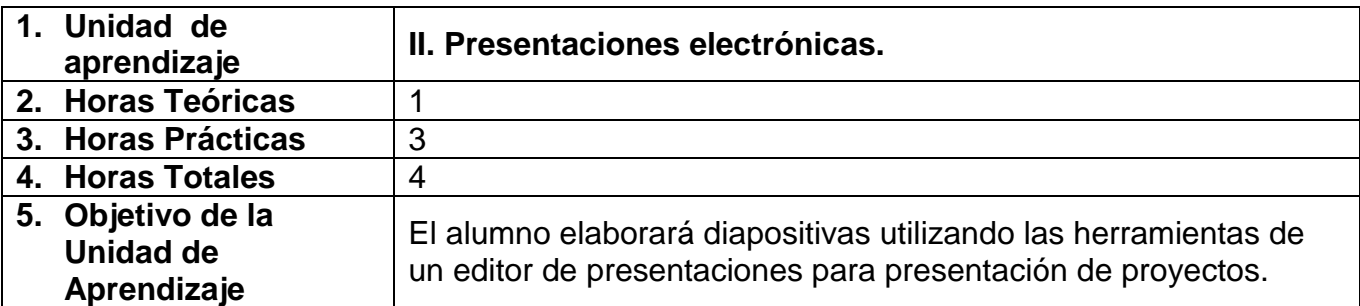

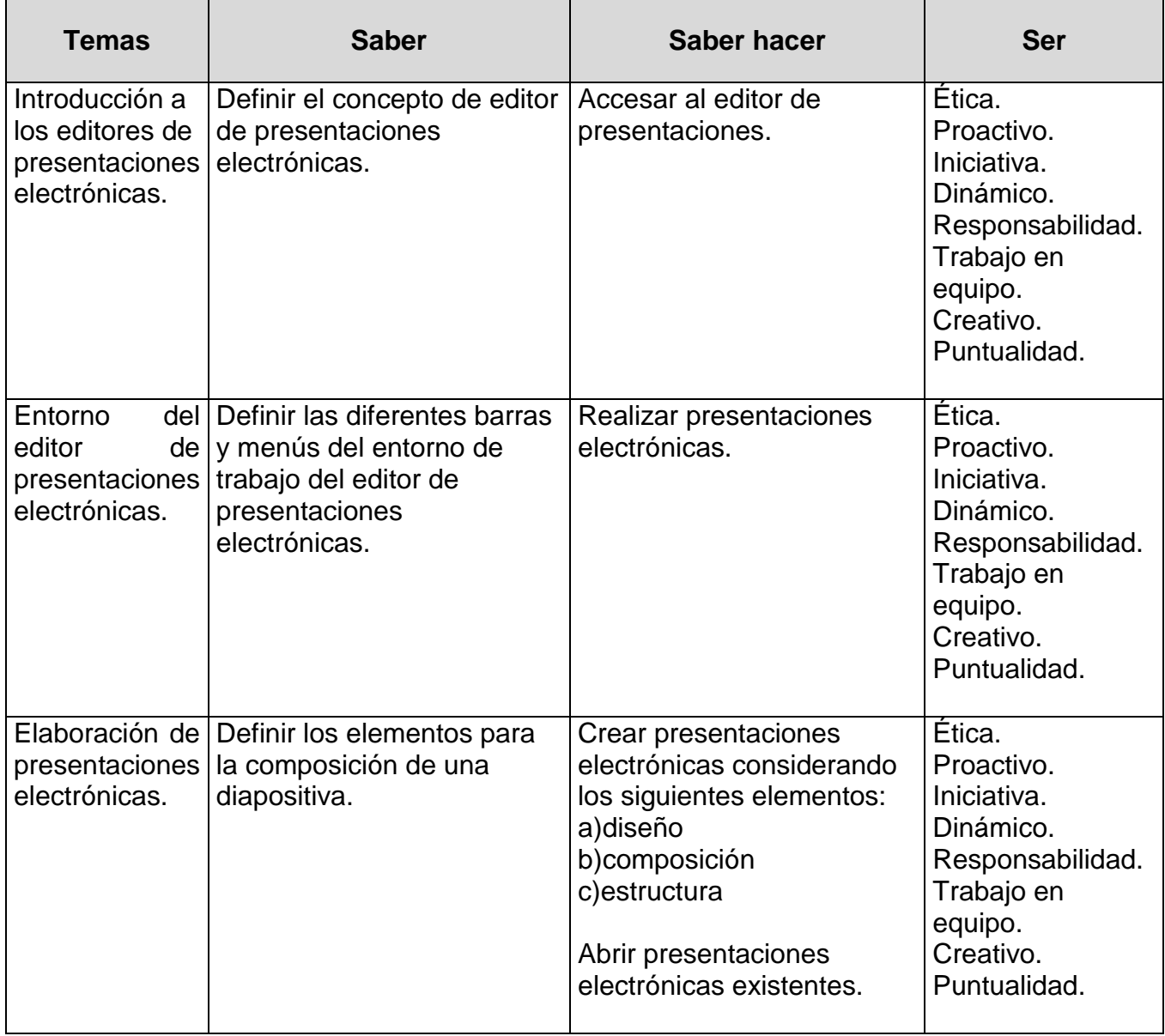

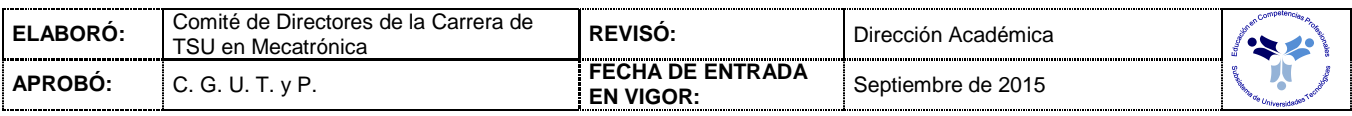

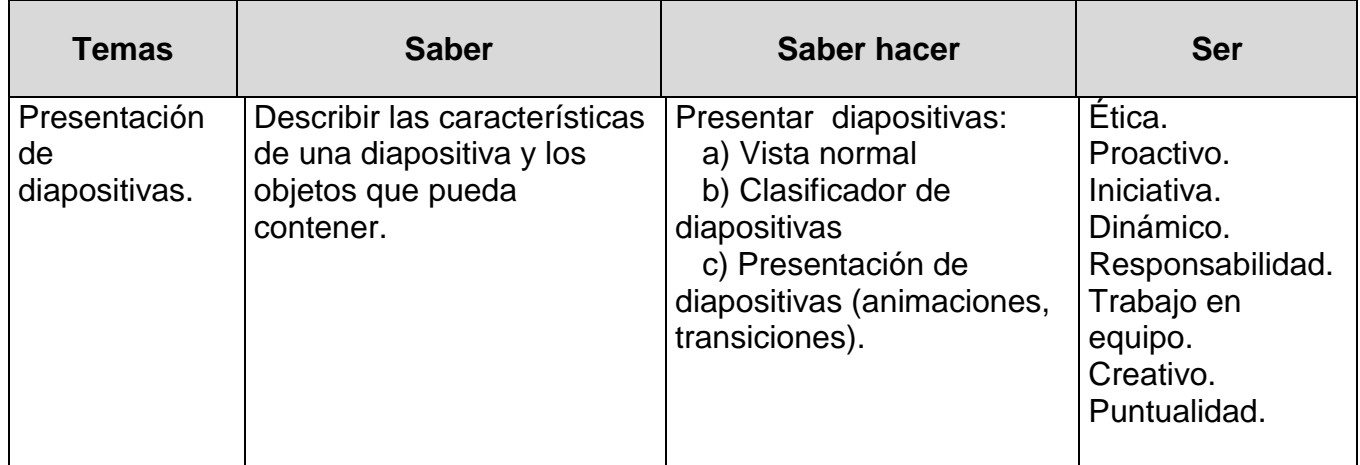

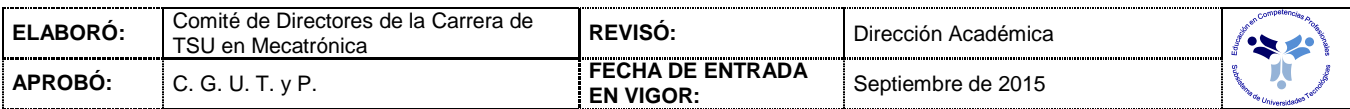

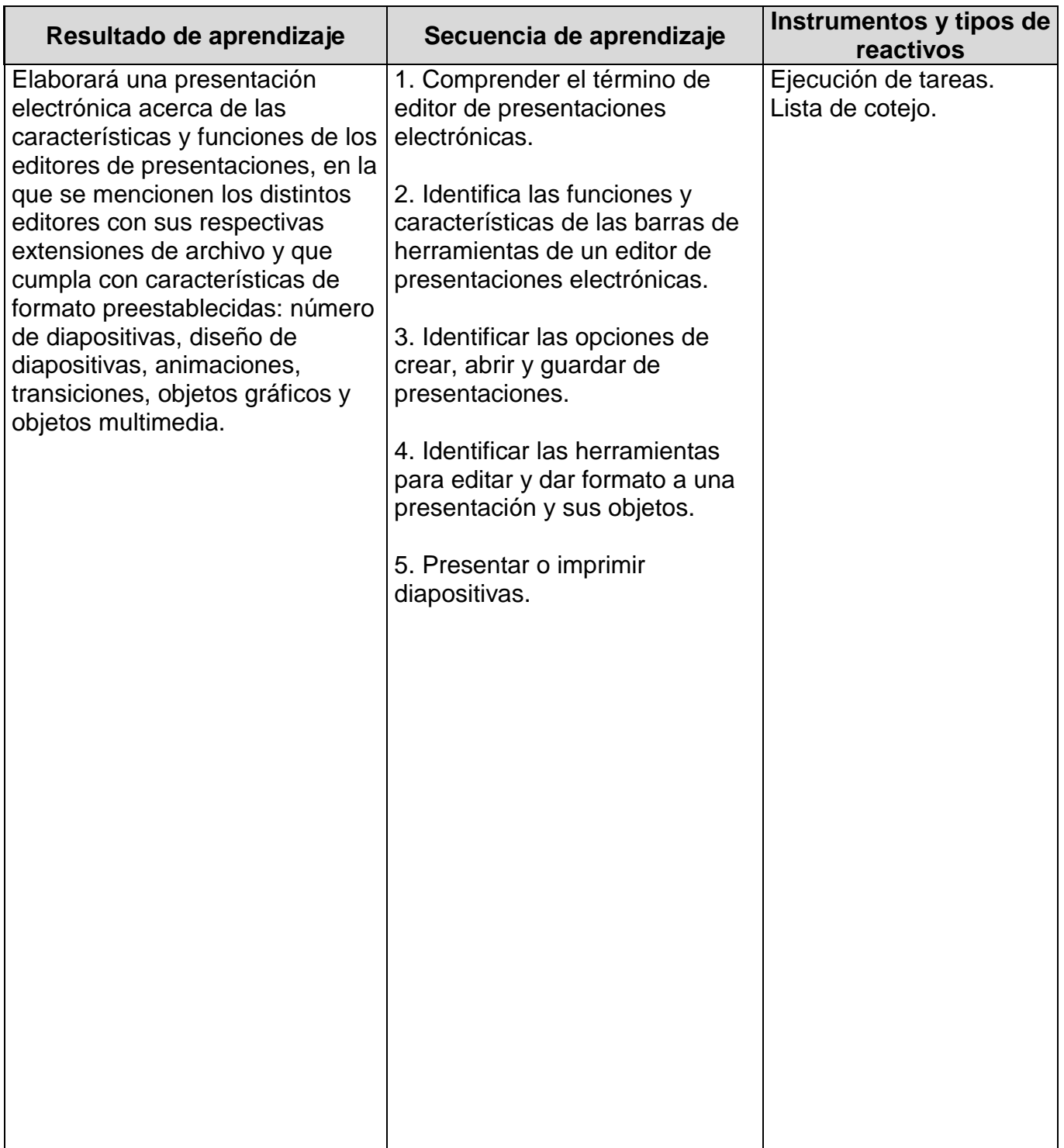

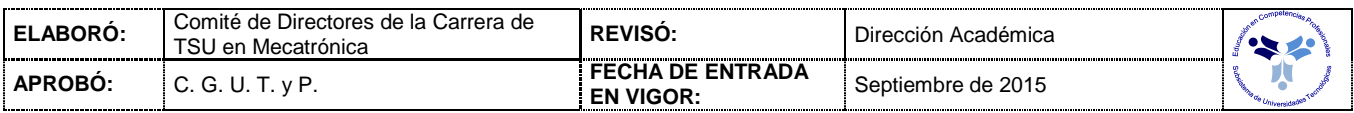

### *PROCESO ENSEÑANZA APRENDIZAJE*

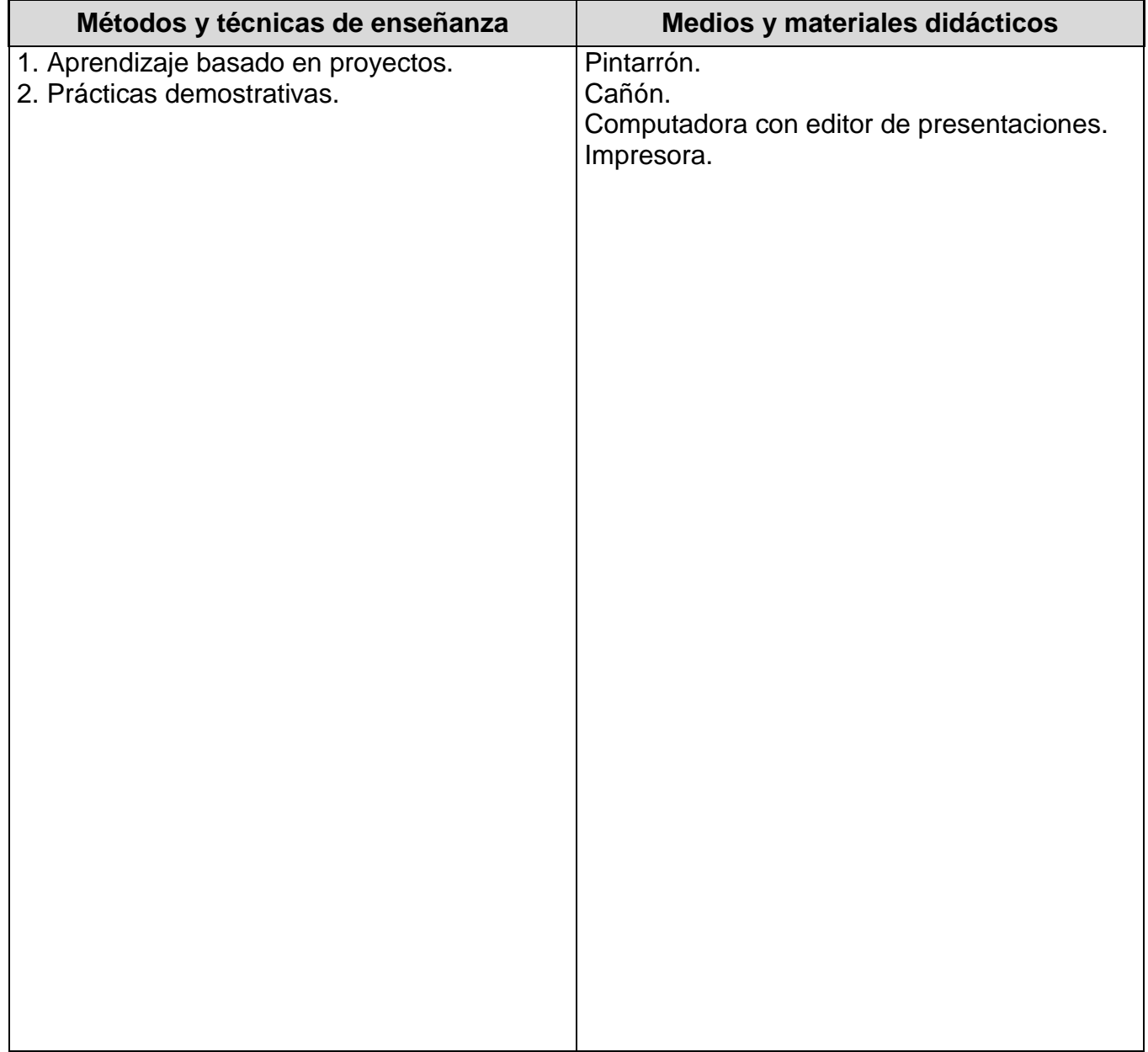

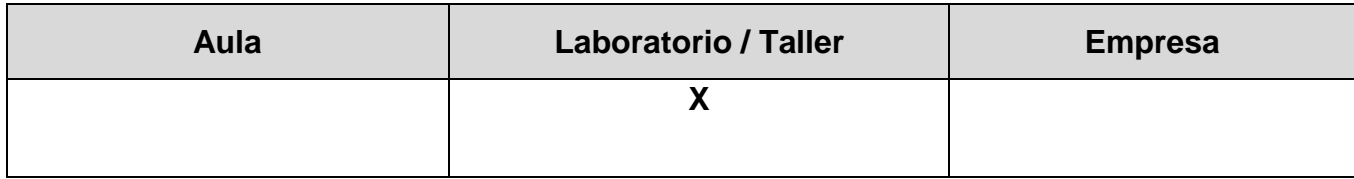

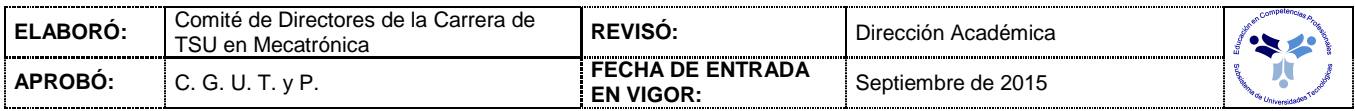

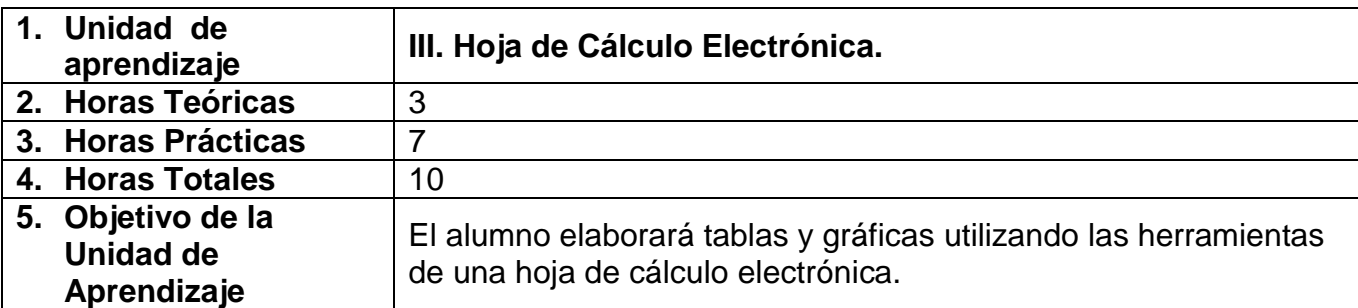

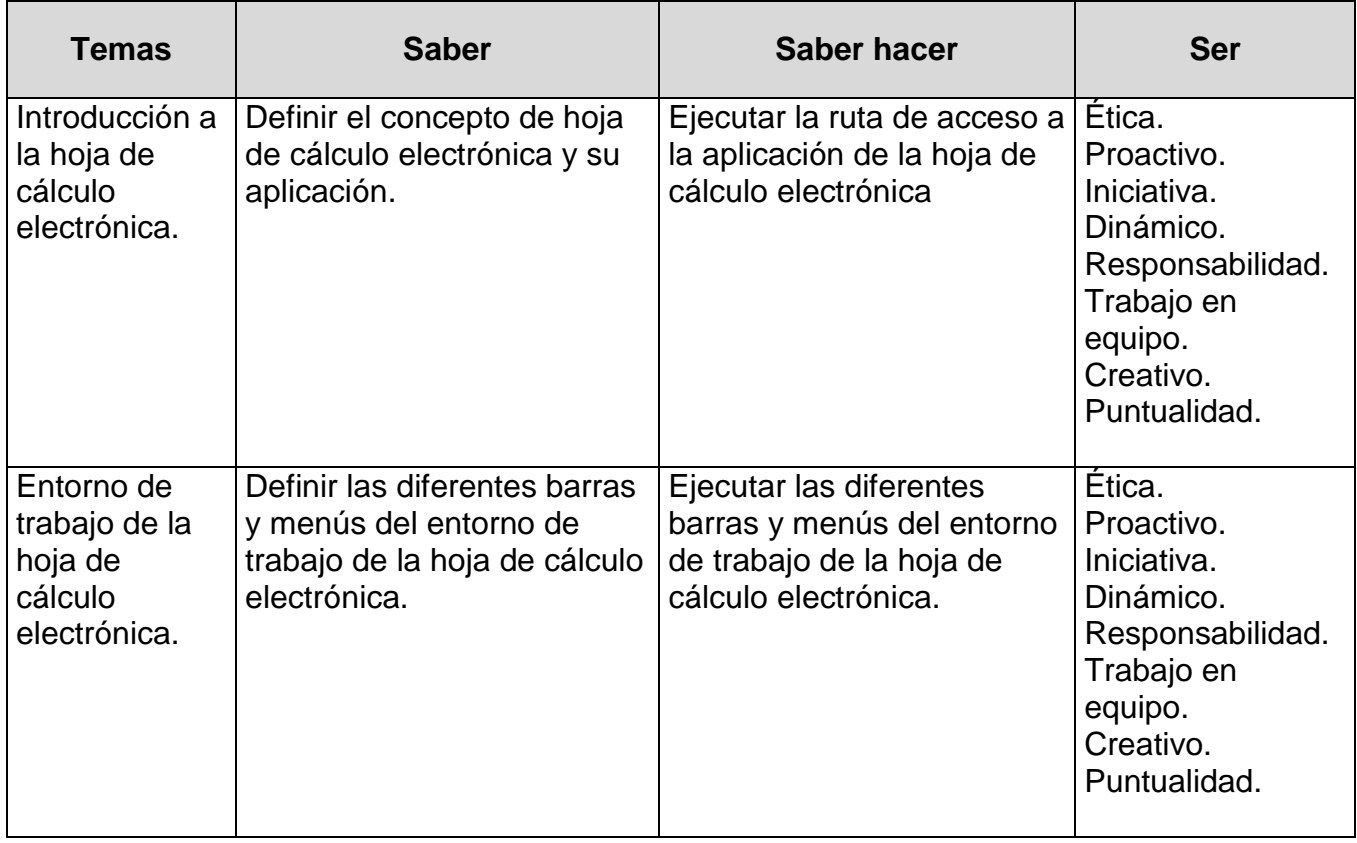

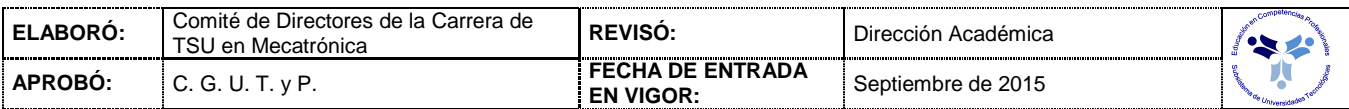

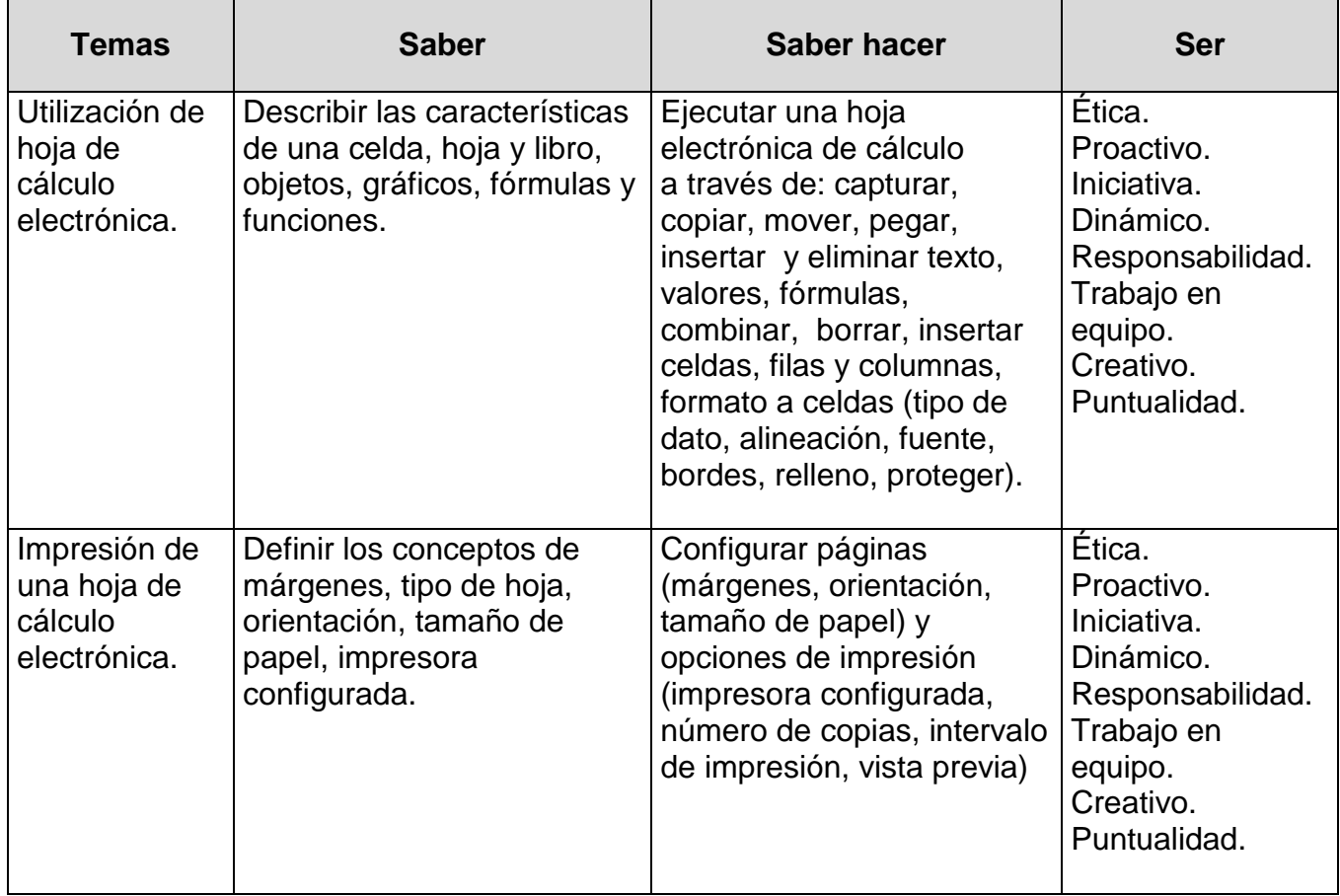

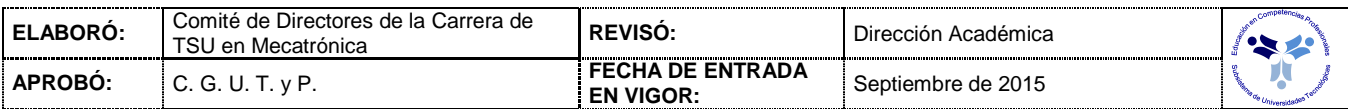

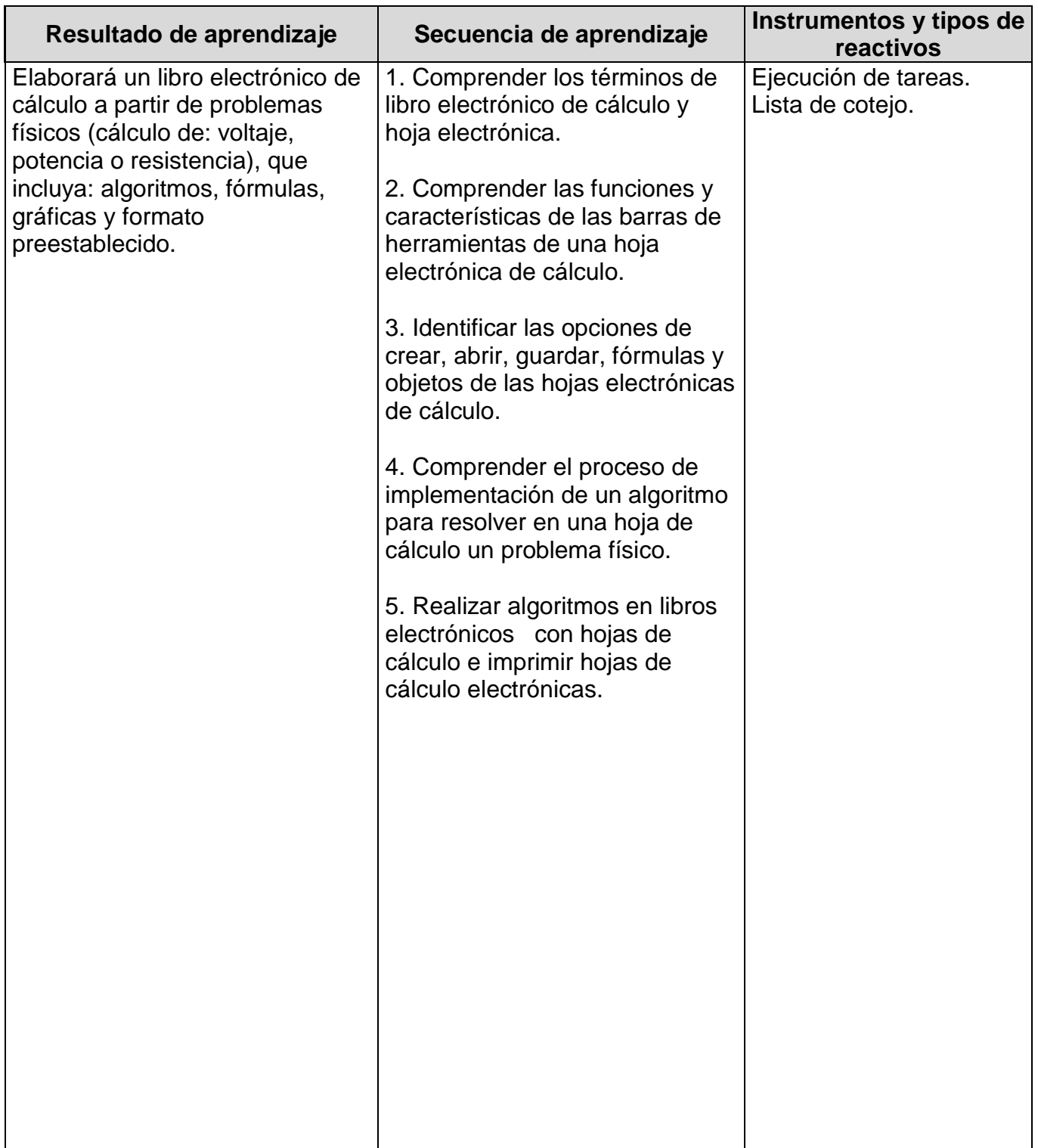

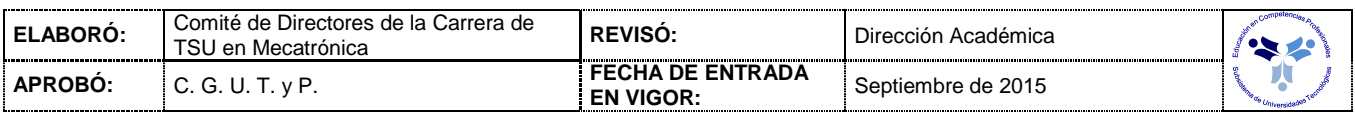

### *PROCESO ENSEÑANZA APRENDIZAJE*

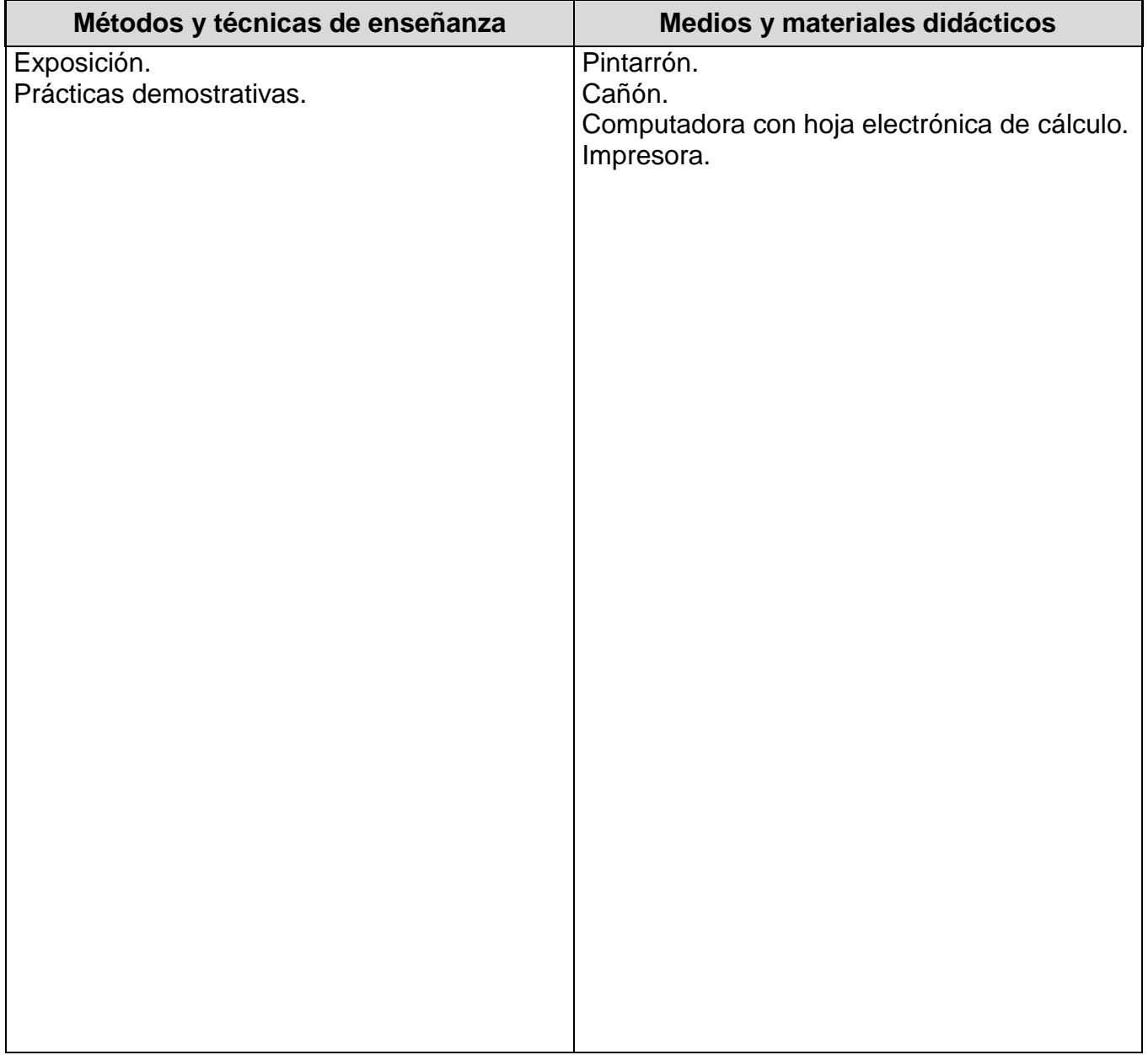

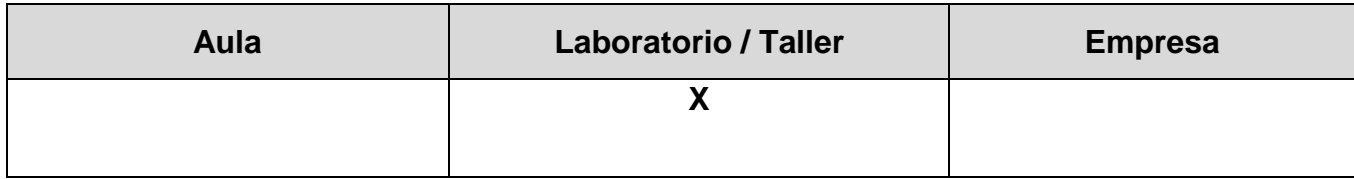

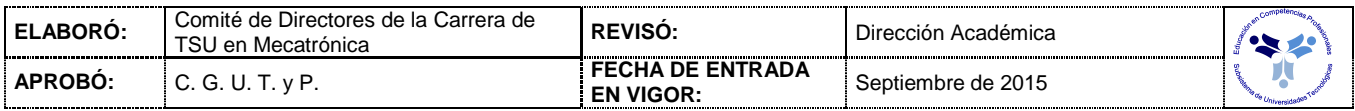

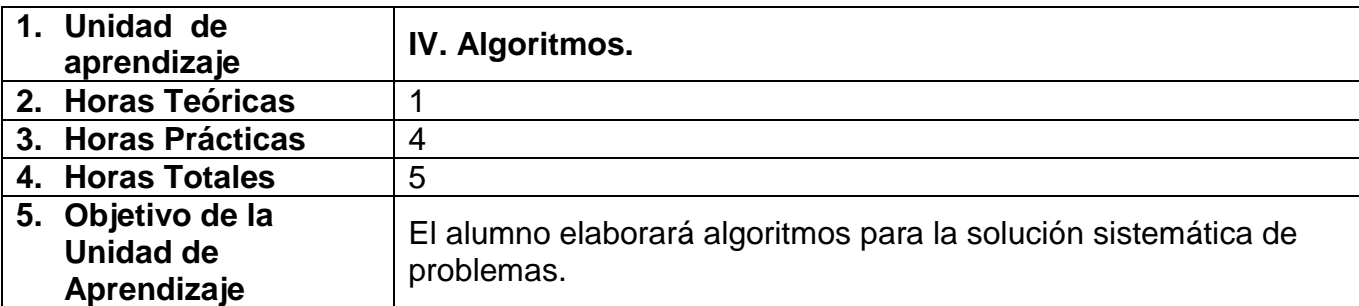

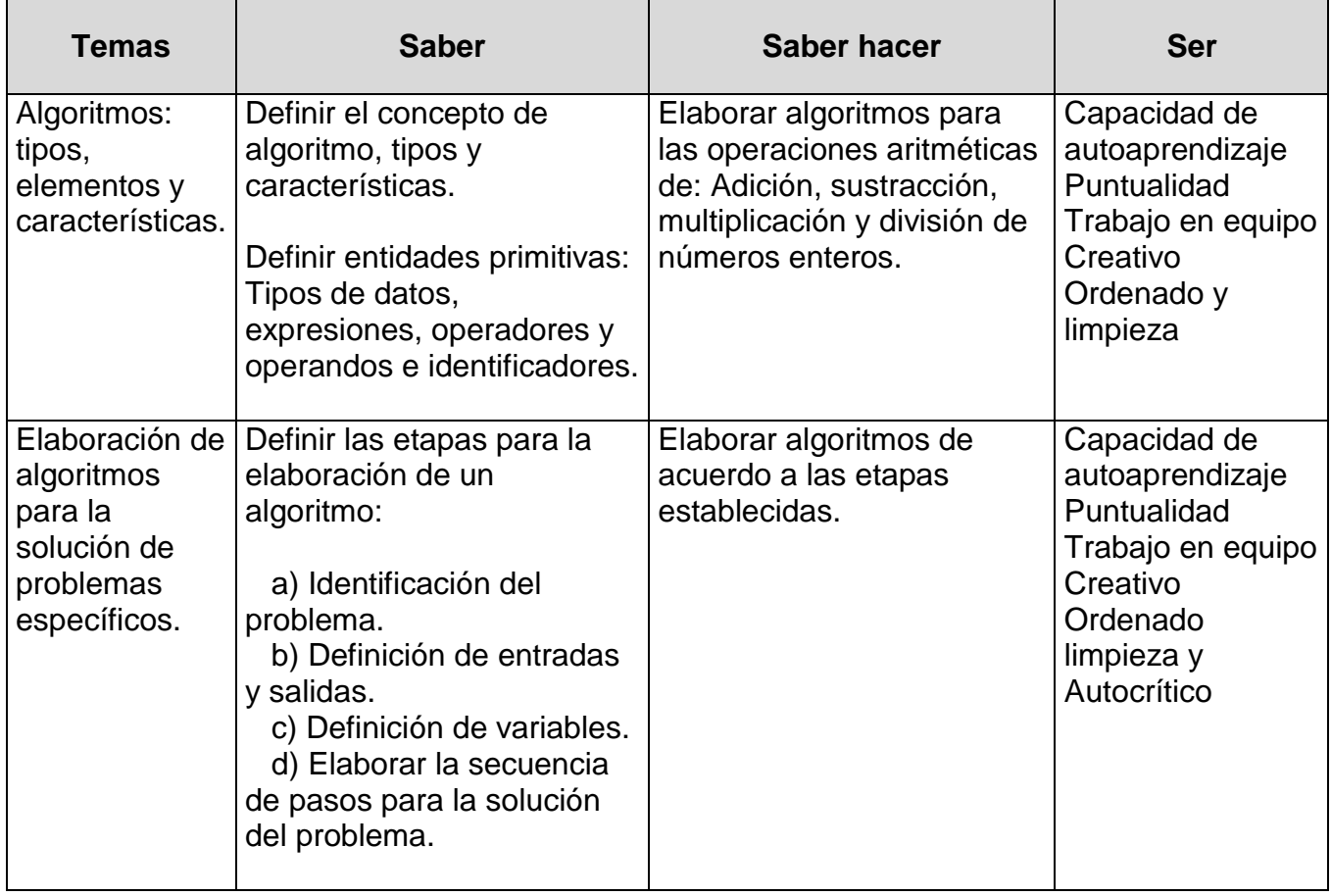

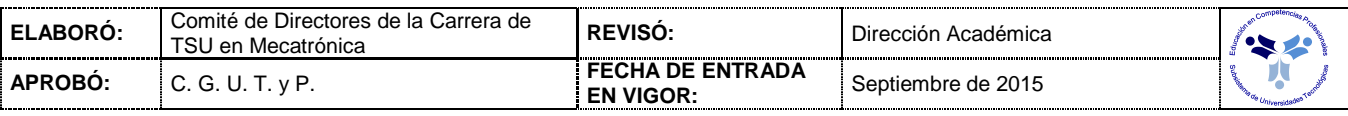

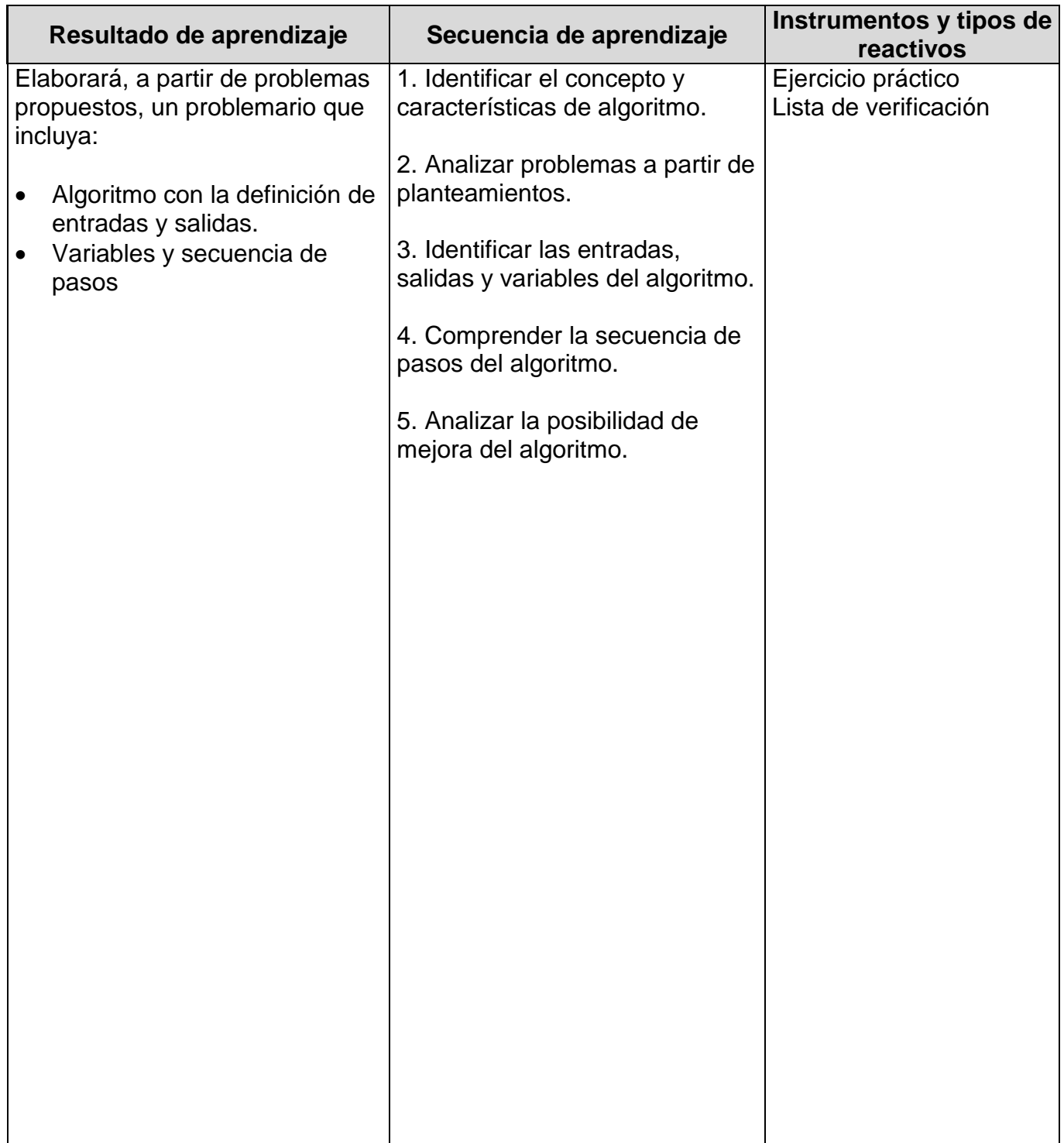

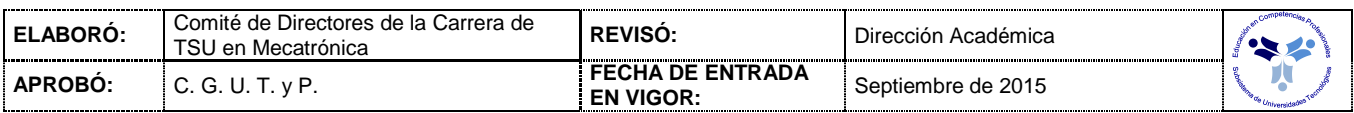

### *PROCESO ENSEÑANZA APRENDIZAJE*

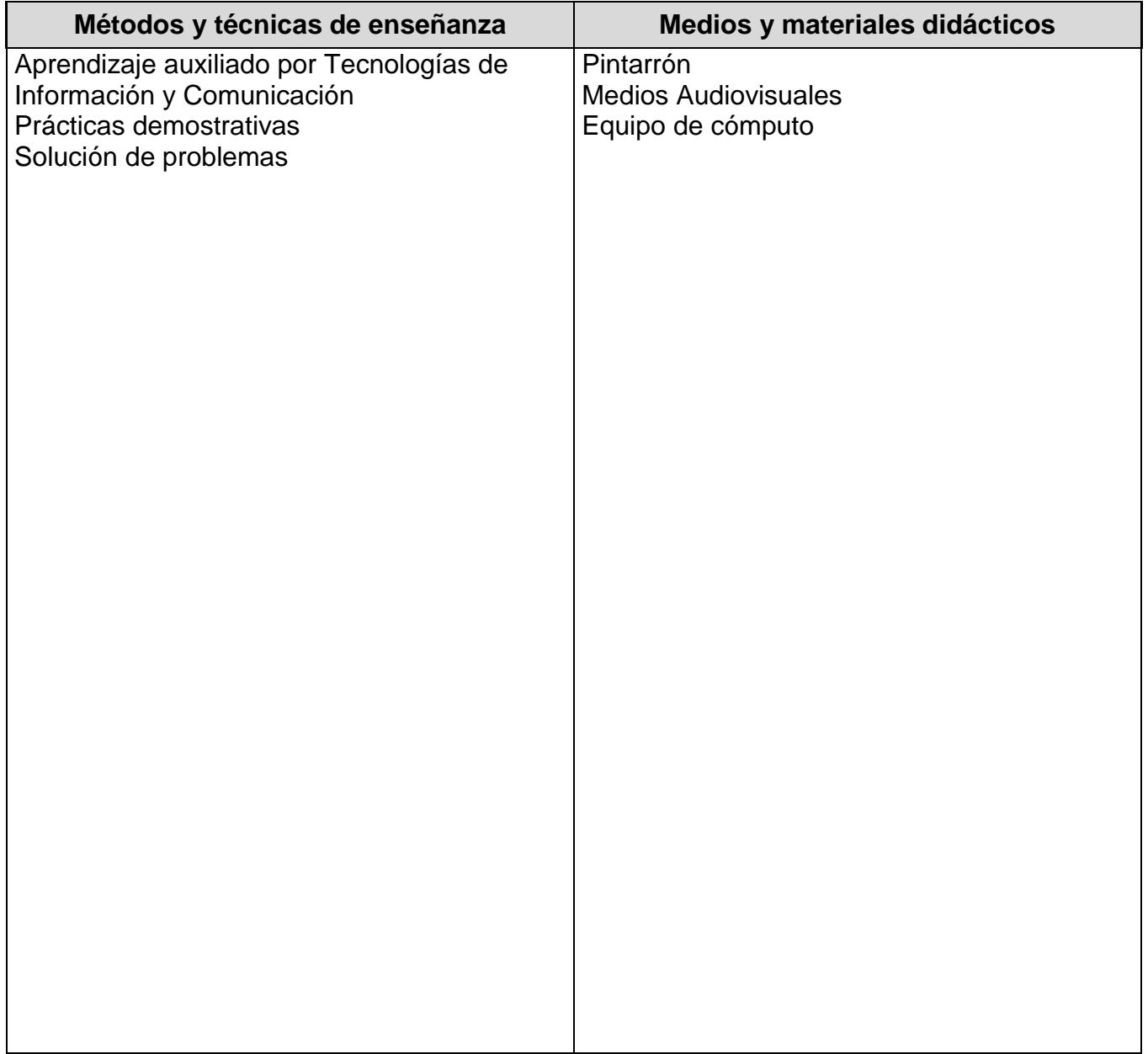

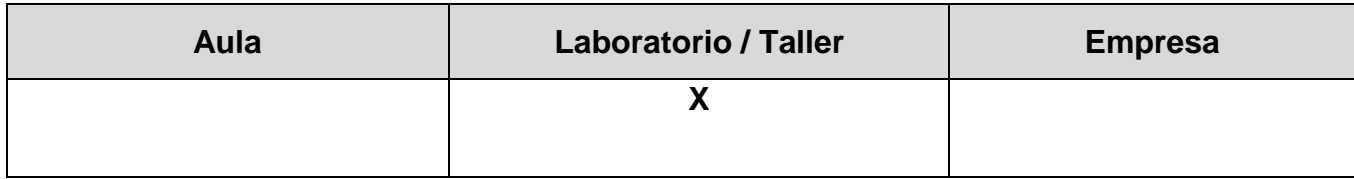

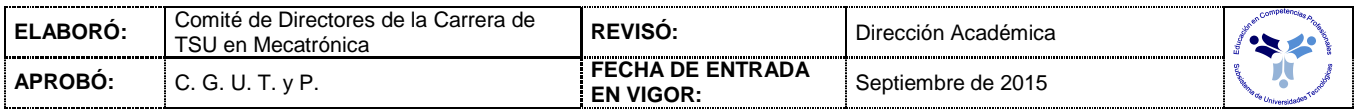

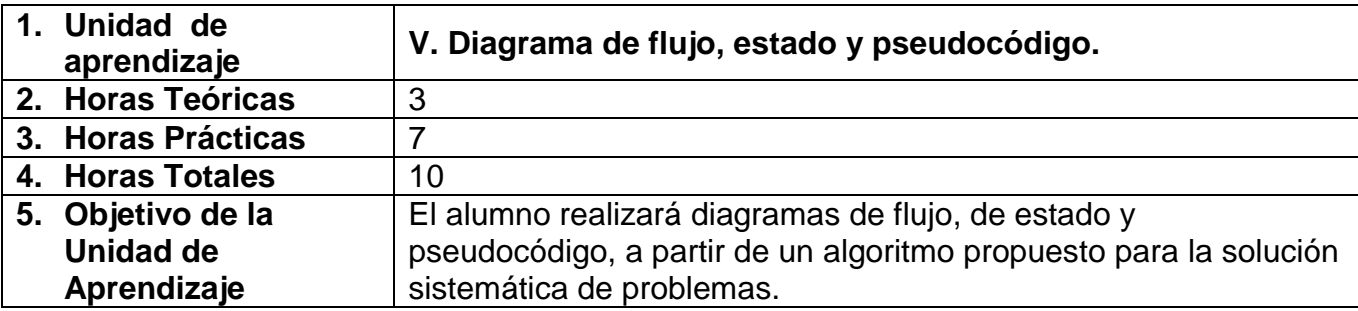

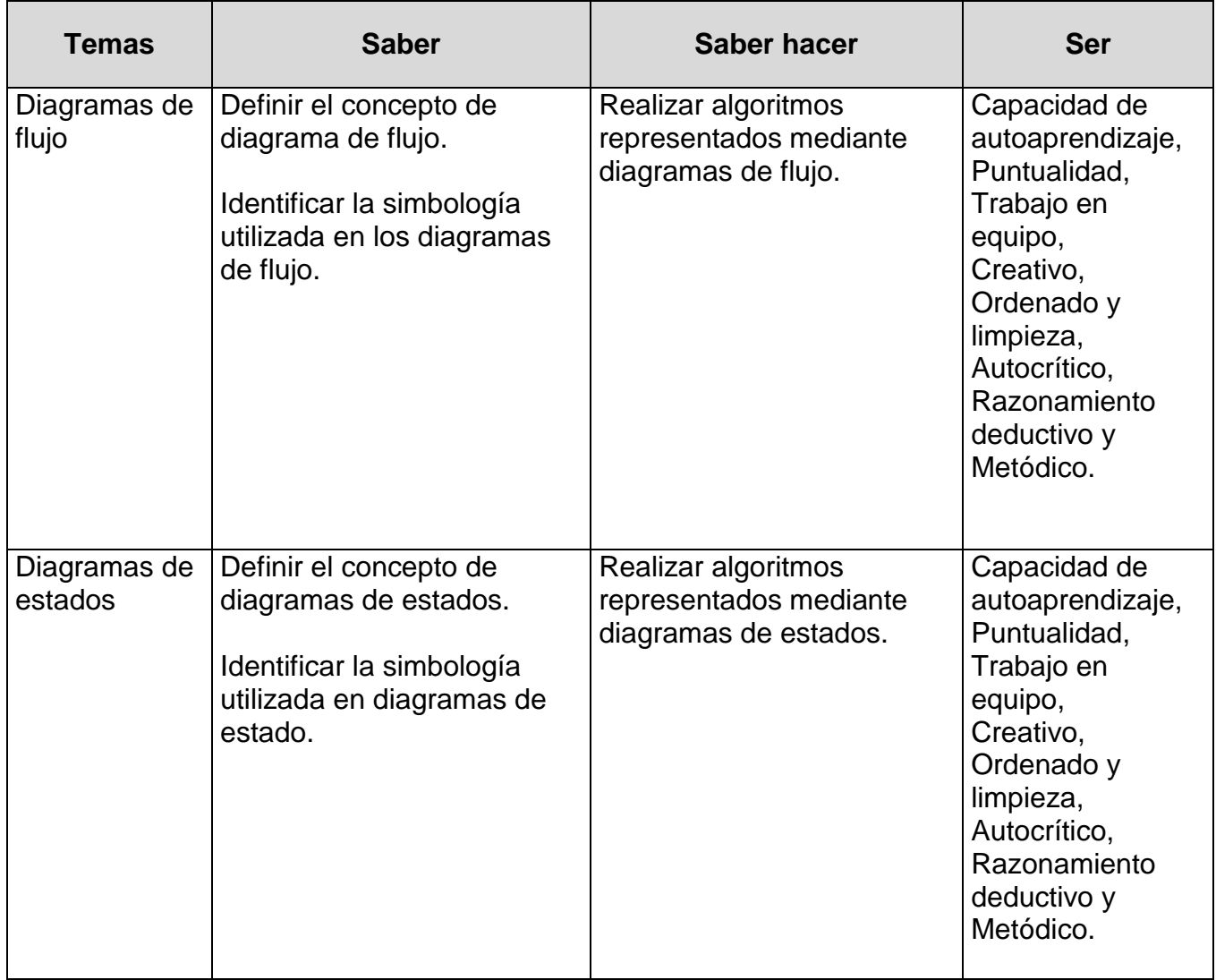

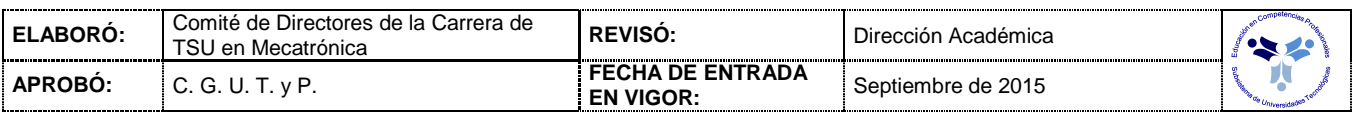

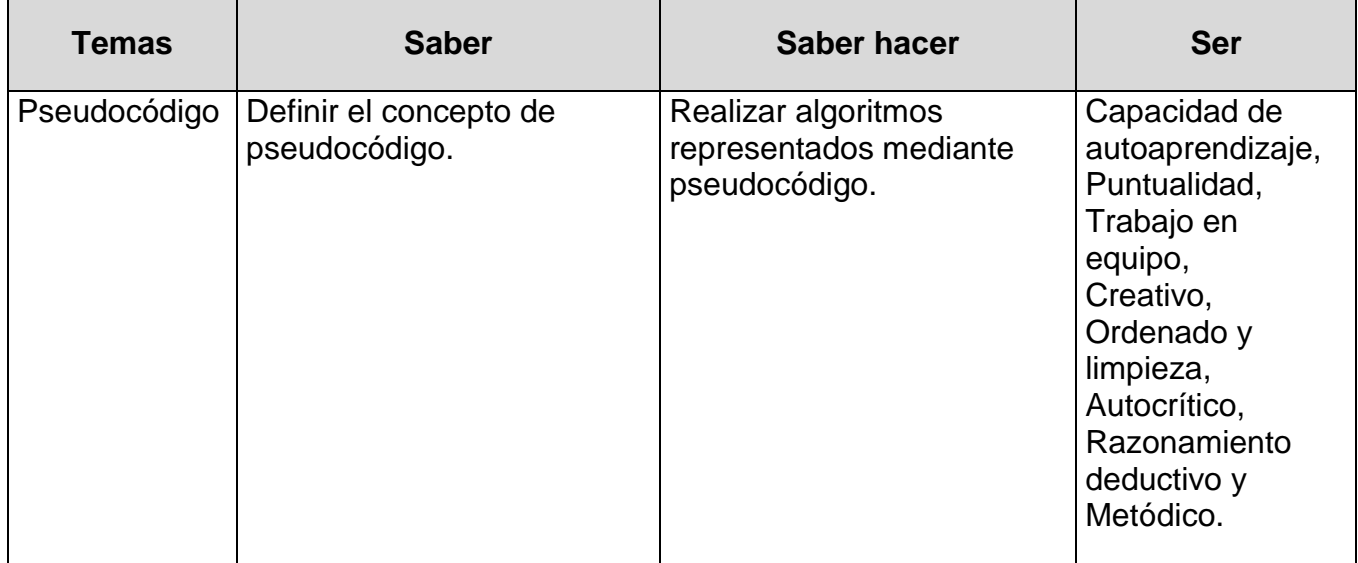

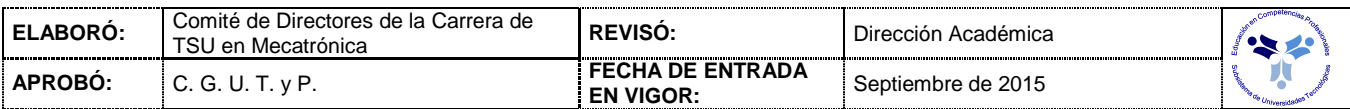

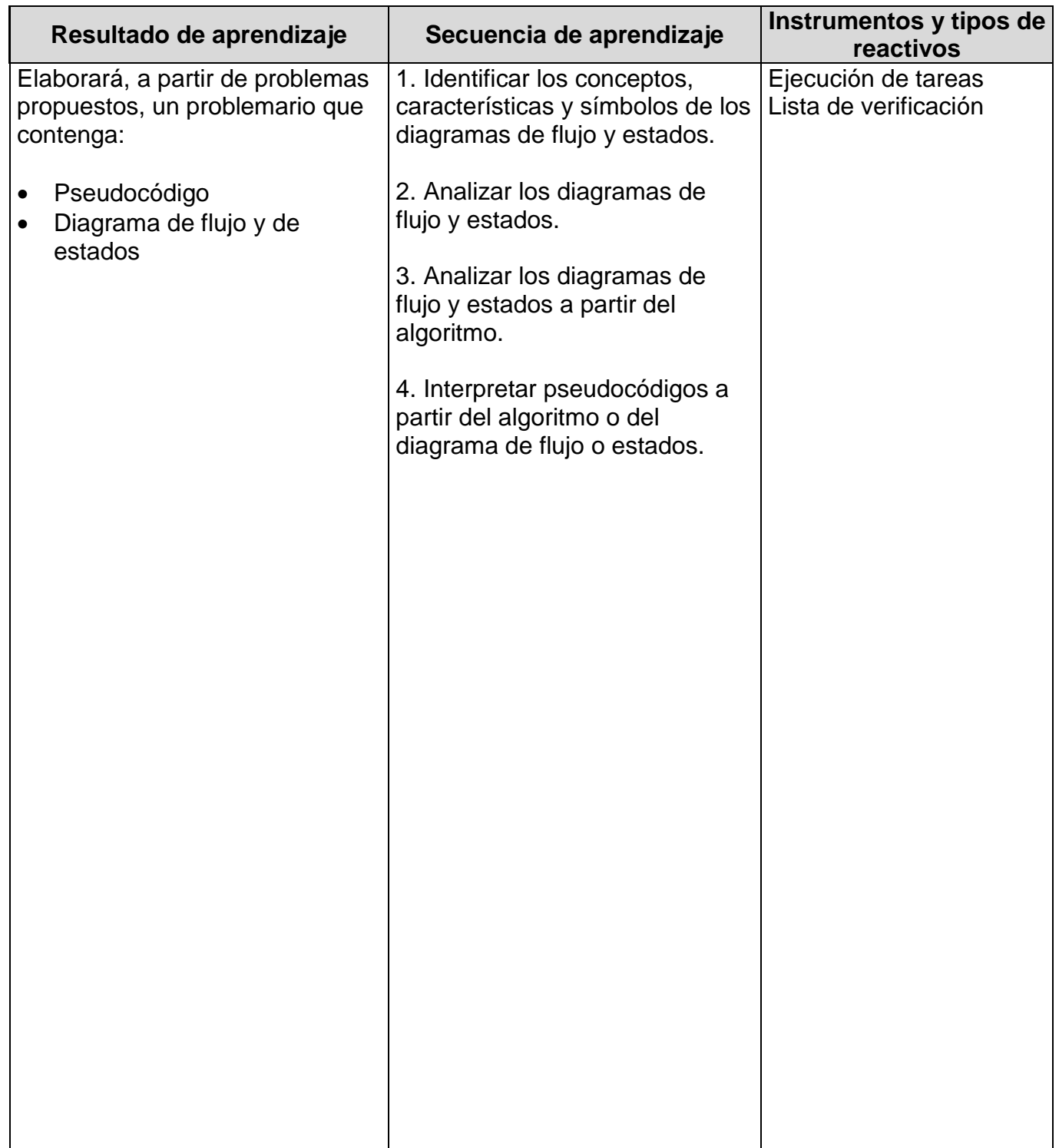

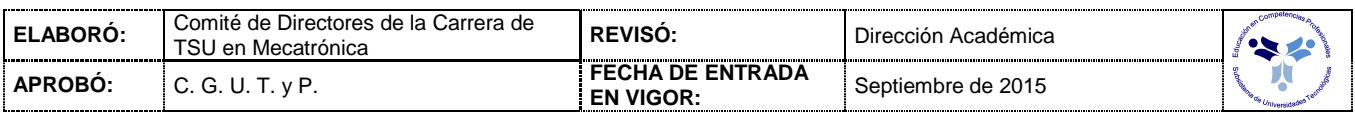

### *PROCESO ENSEÑANZA APRENDIZAJE*

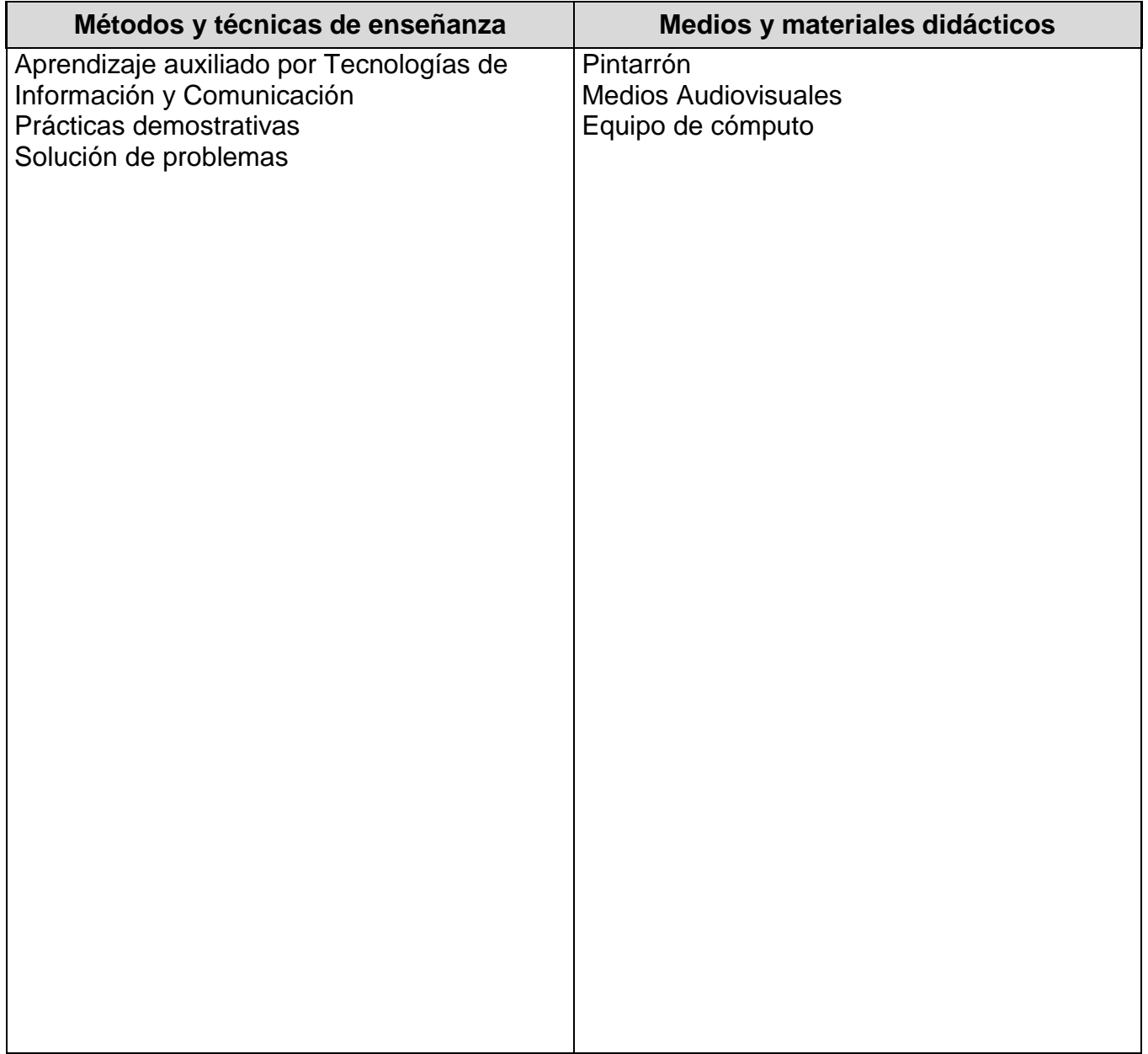

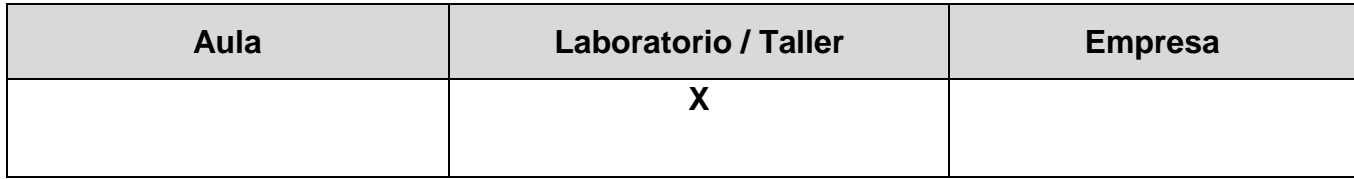

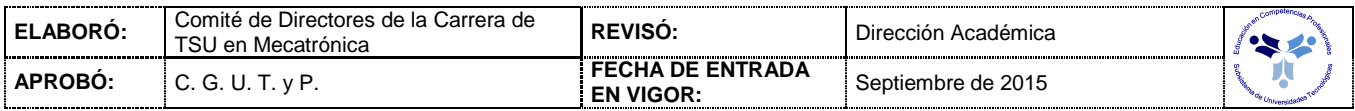

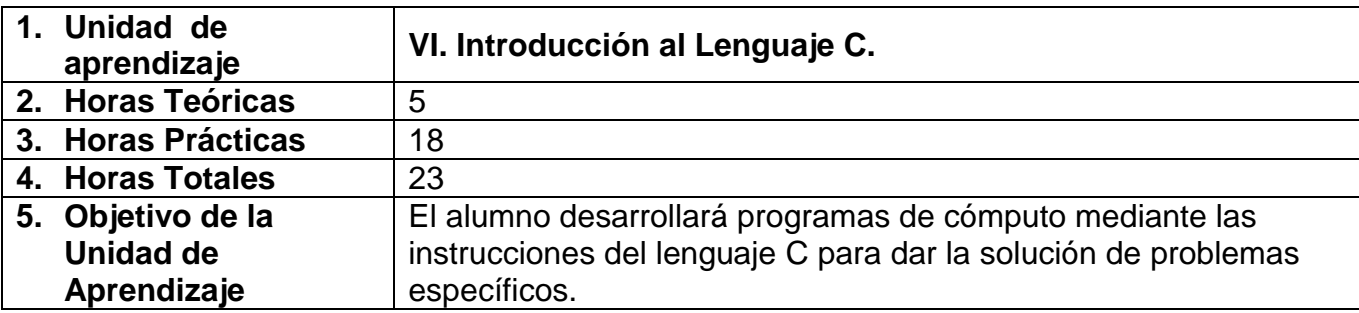

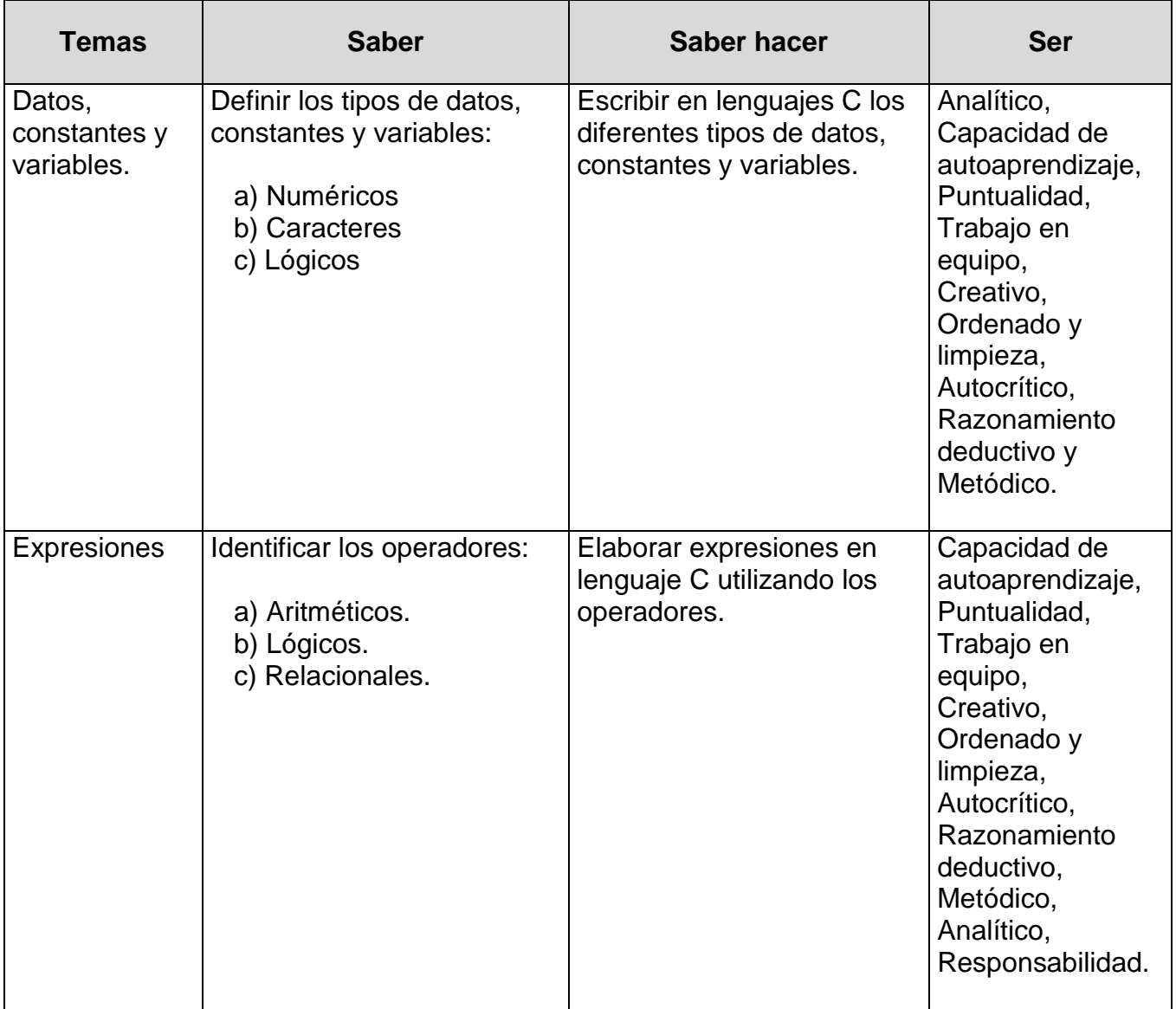

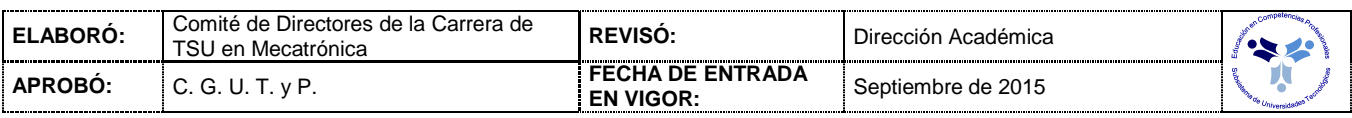

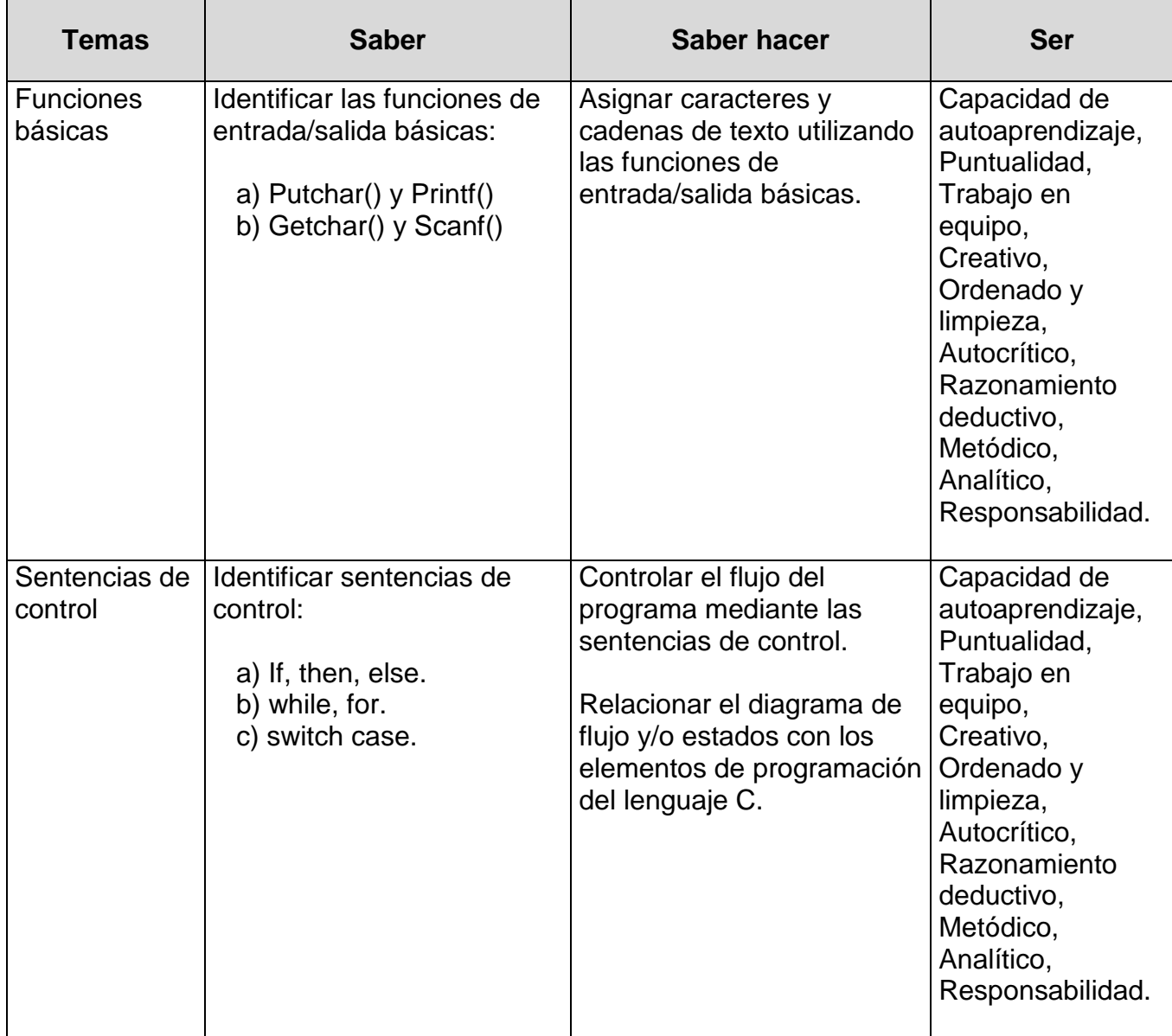

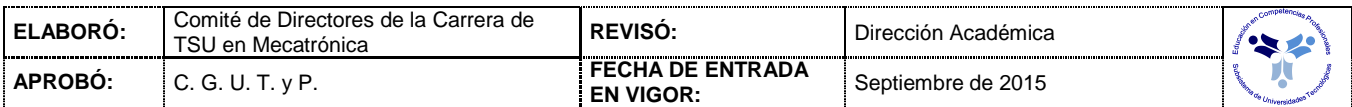

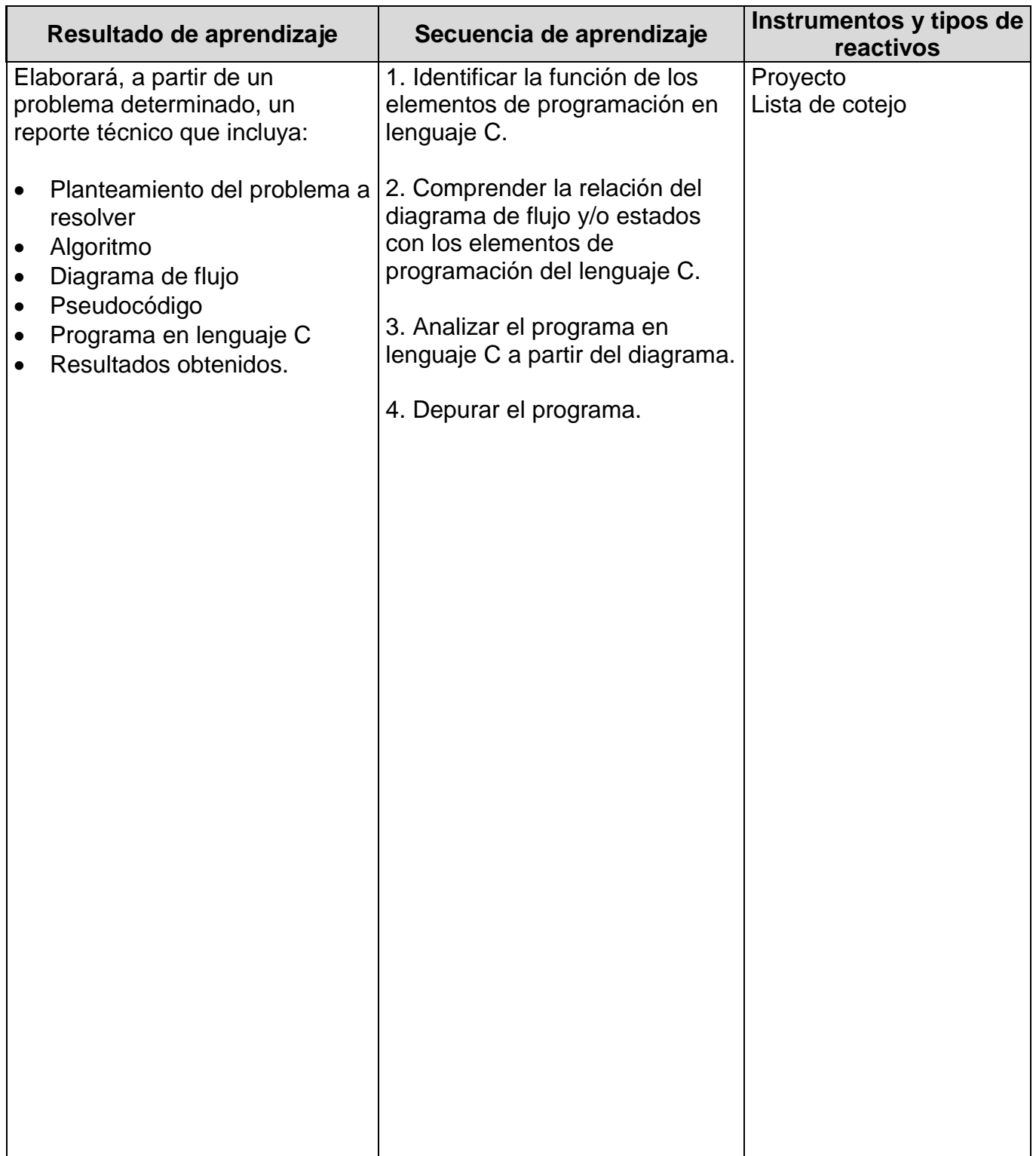

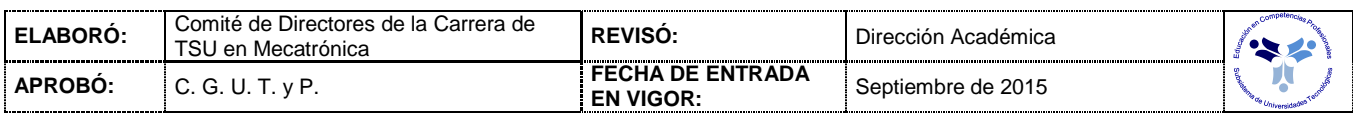

### *PROCESO ENSEÑANZA APRENDIZAJE*

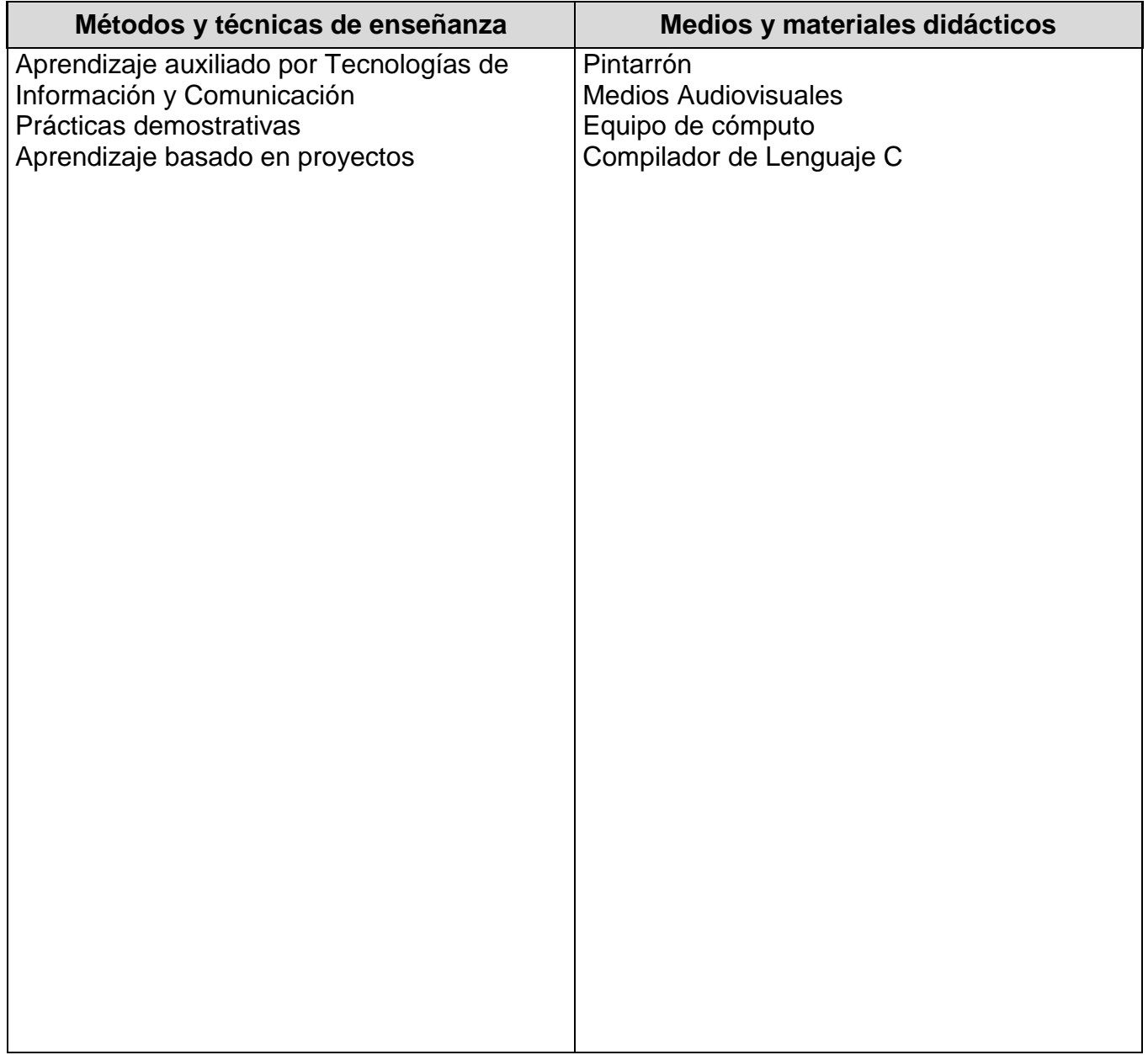

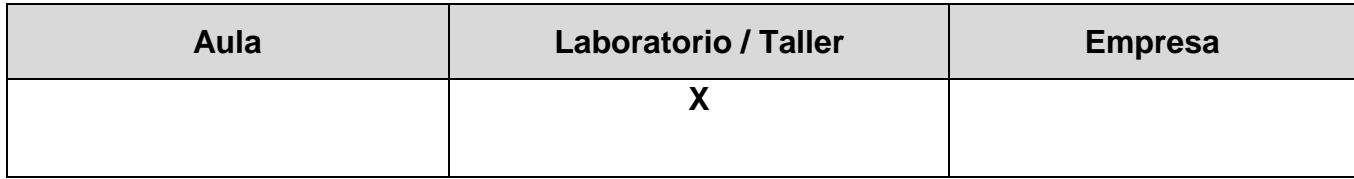

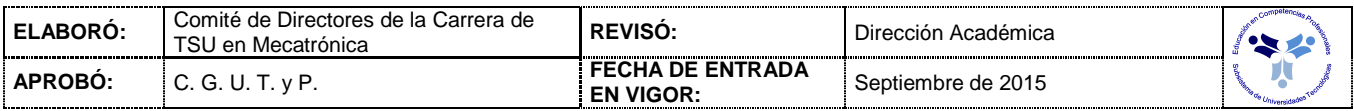

#### *CAPACIDADES DERIVADAS DE LAS COMPETENCIAS PROFESIONALES A LAS QUE CONTRIBUYE LA ASIGNATURA*

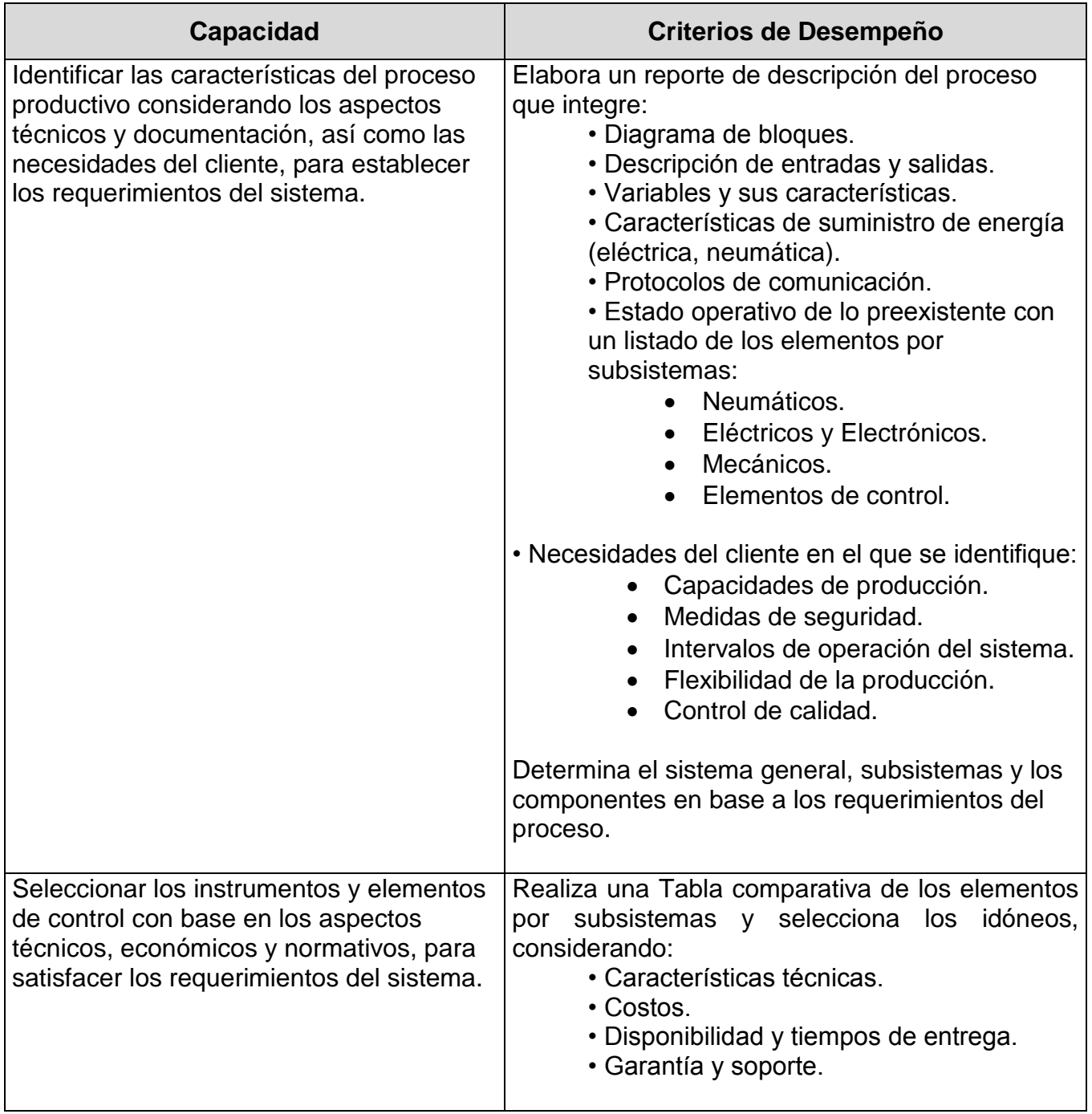

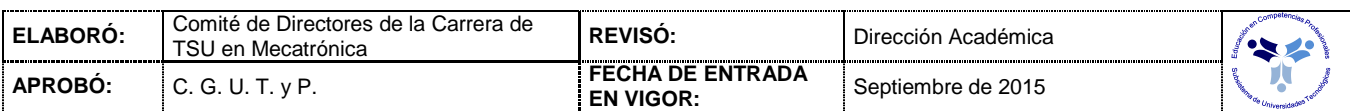

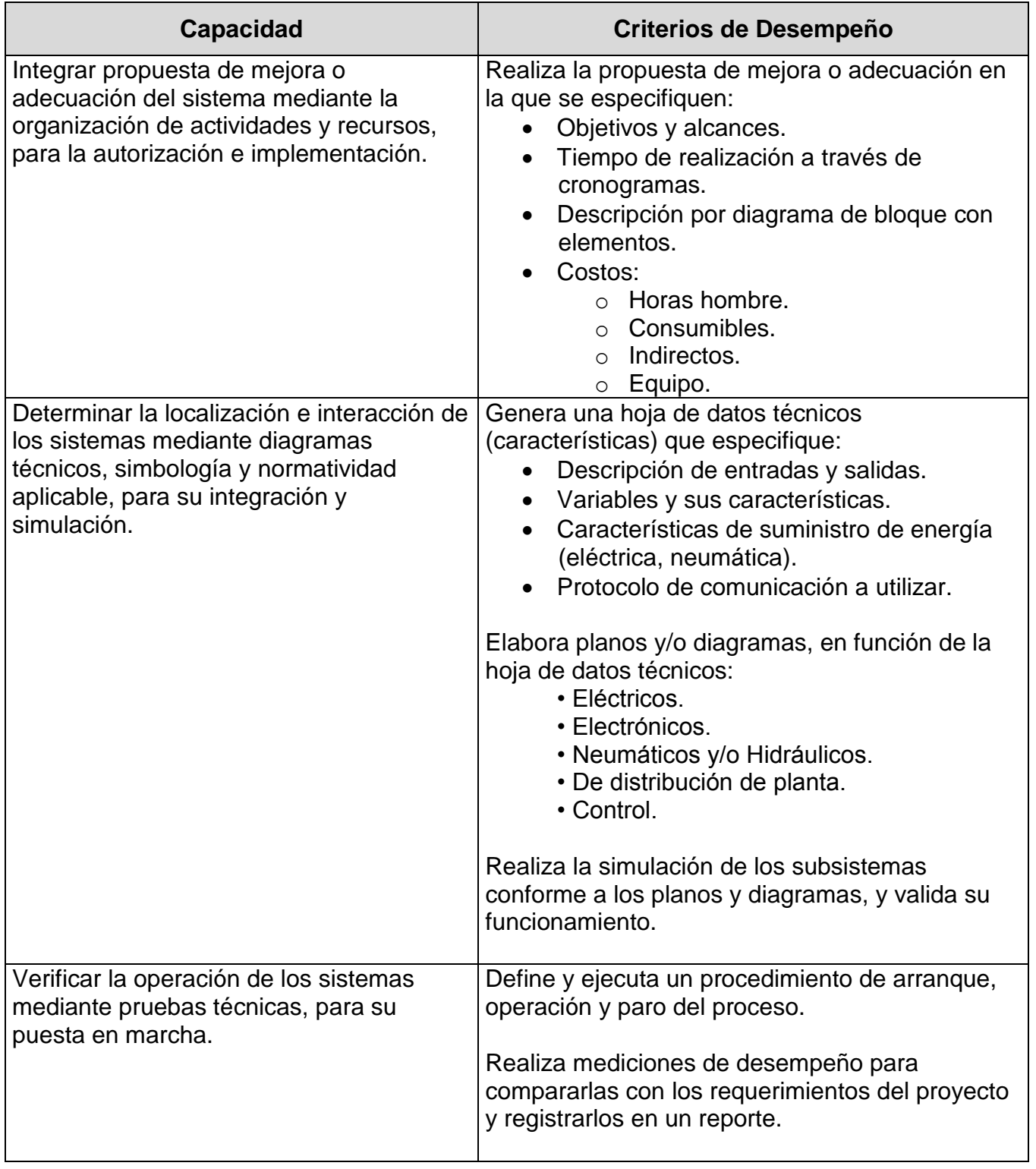

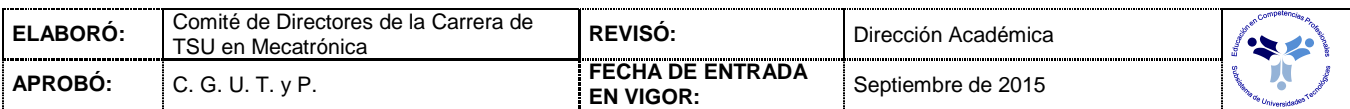

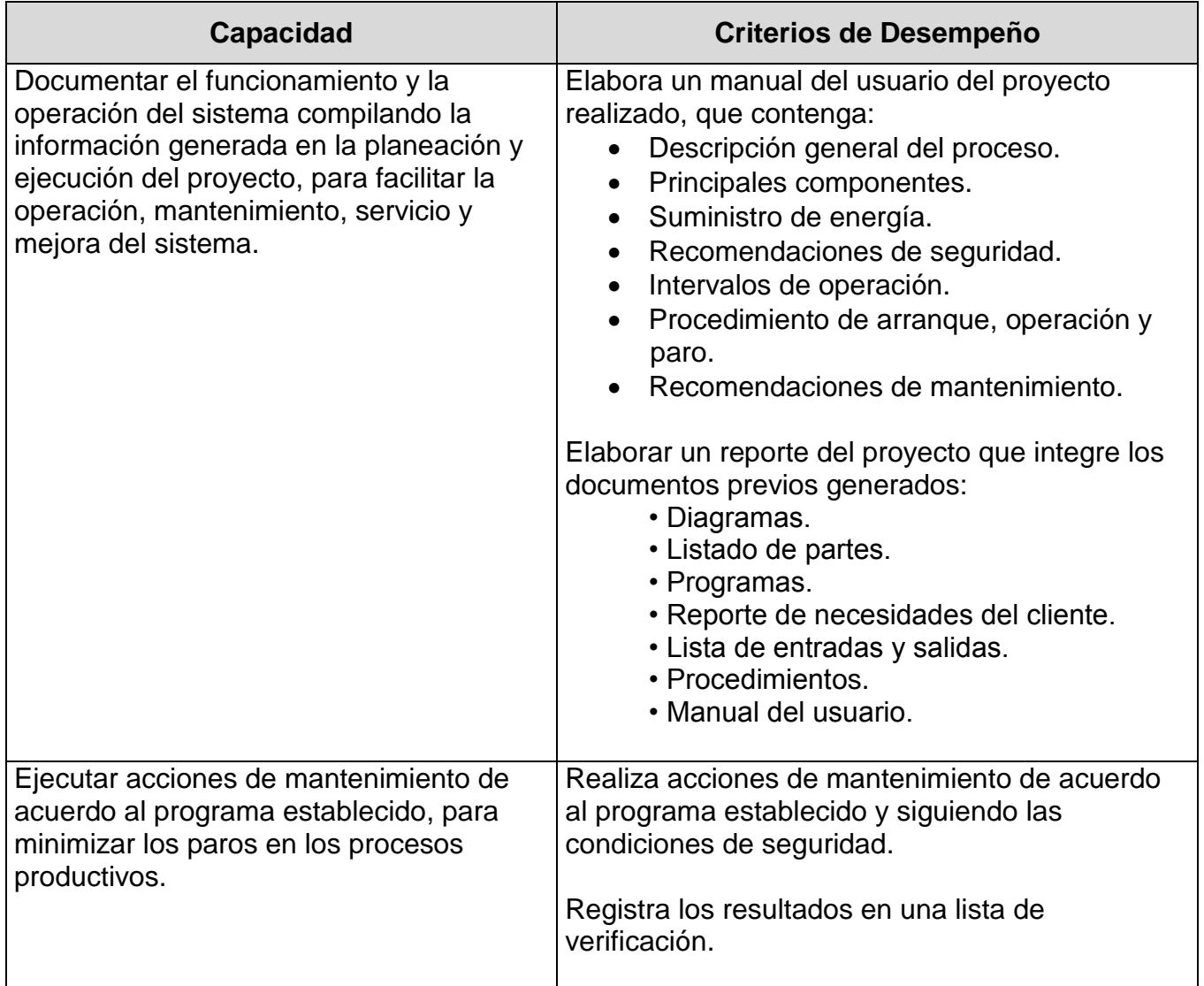

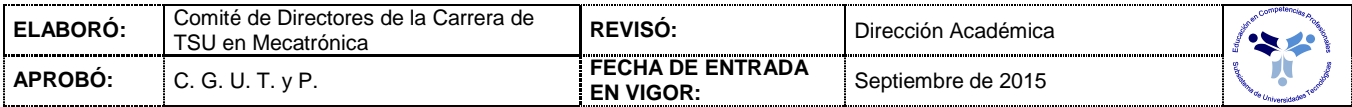

# *FUENTES BIBLIOGRÁFICAS*

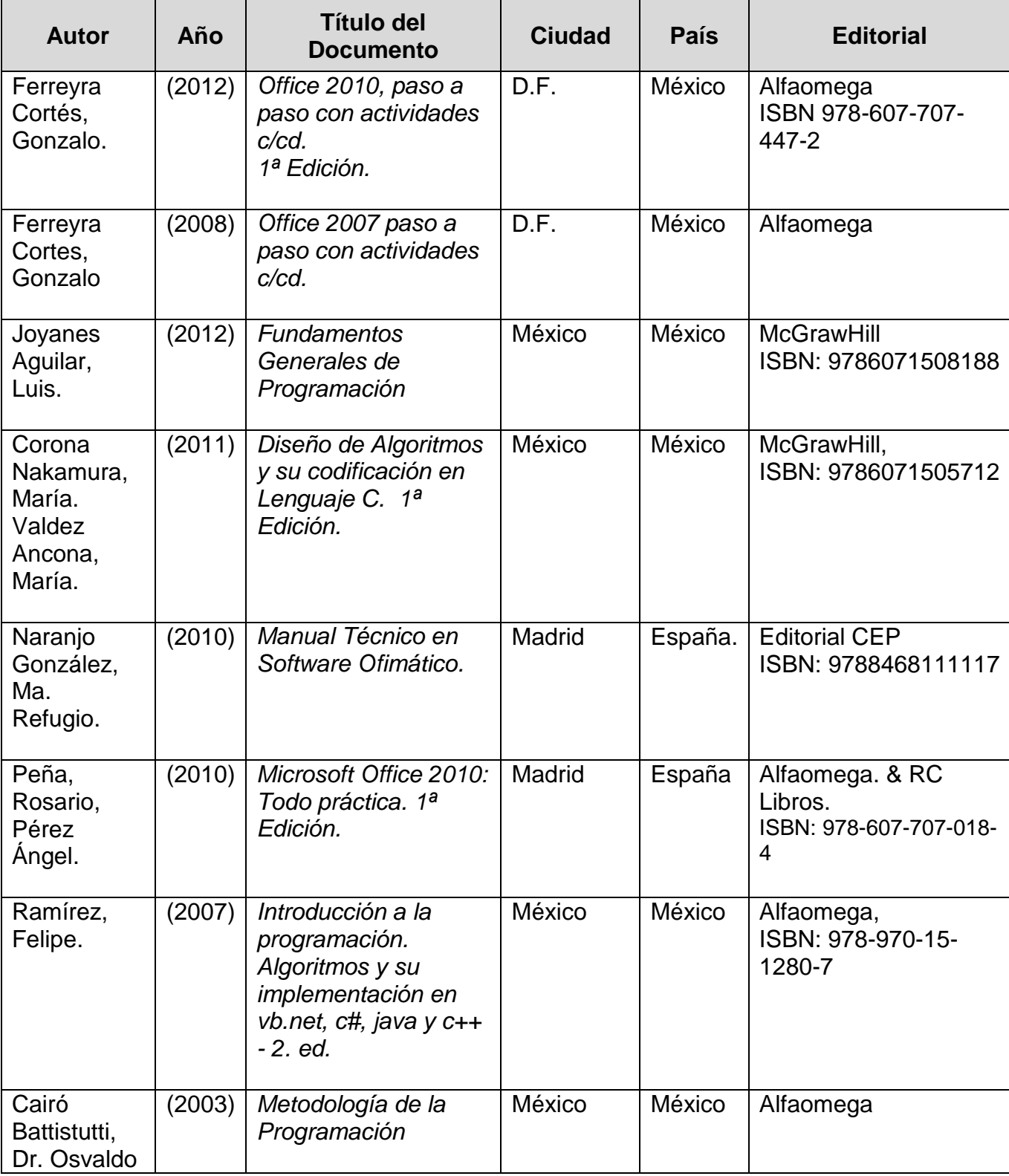

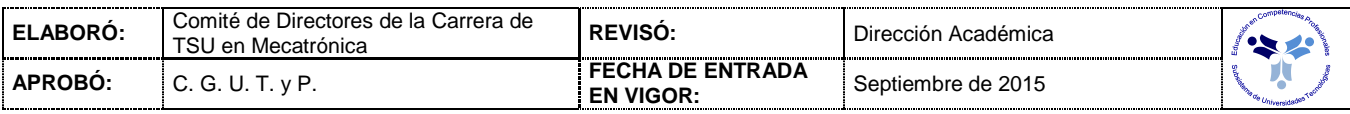

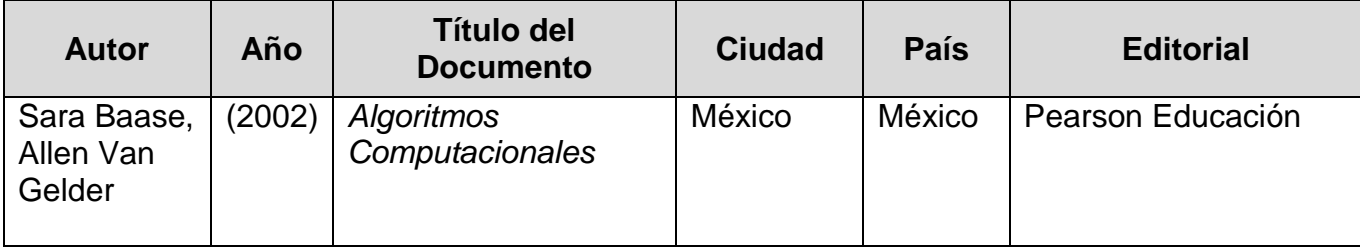

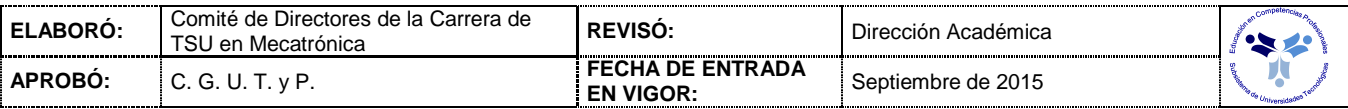